## **ENHANCING SAS OUTPUT WITH OUTPUT DELIVERY SYSTEM (ODS)**

Hemal Mehta, MS PhD student, College of Pharmacy, University of Houston

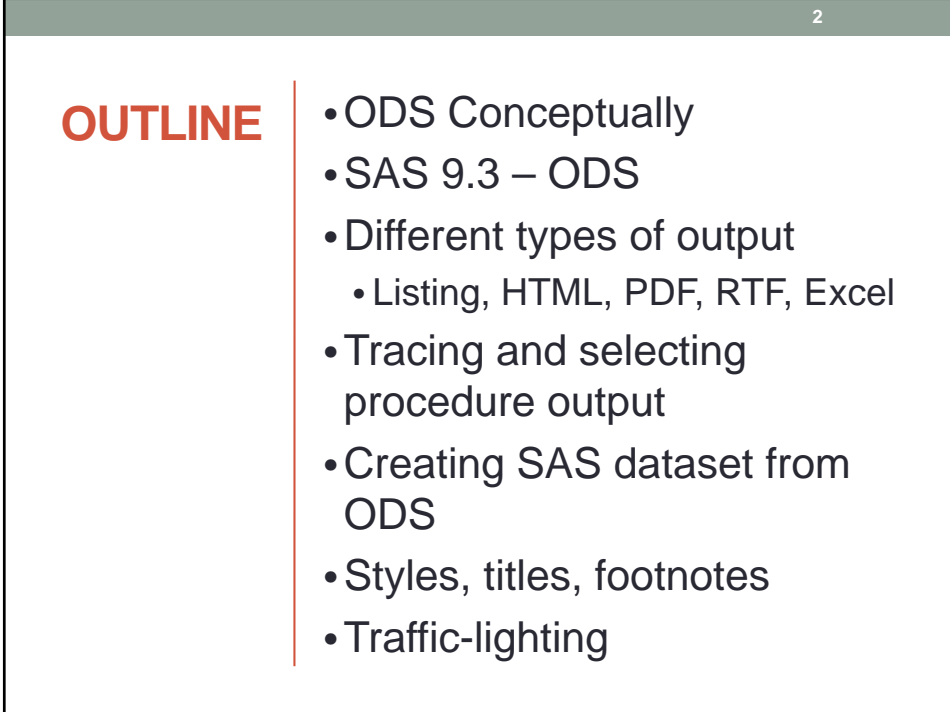

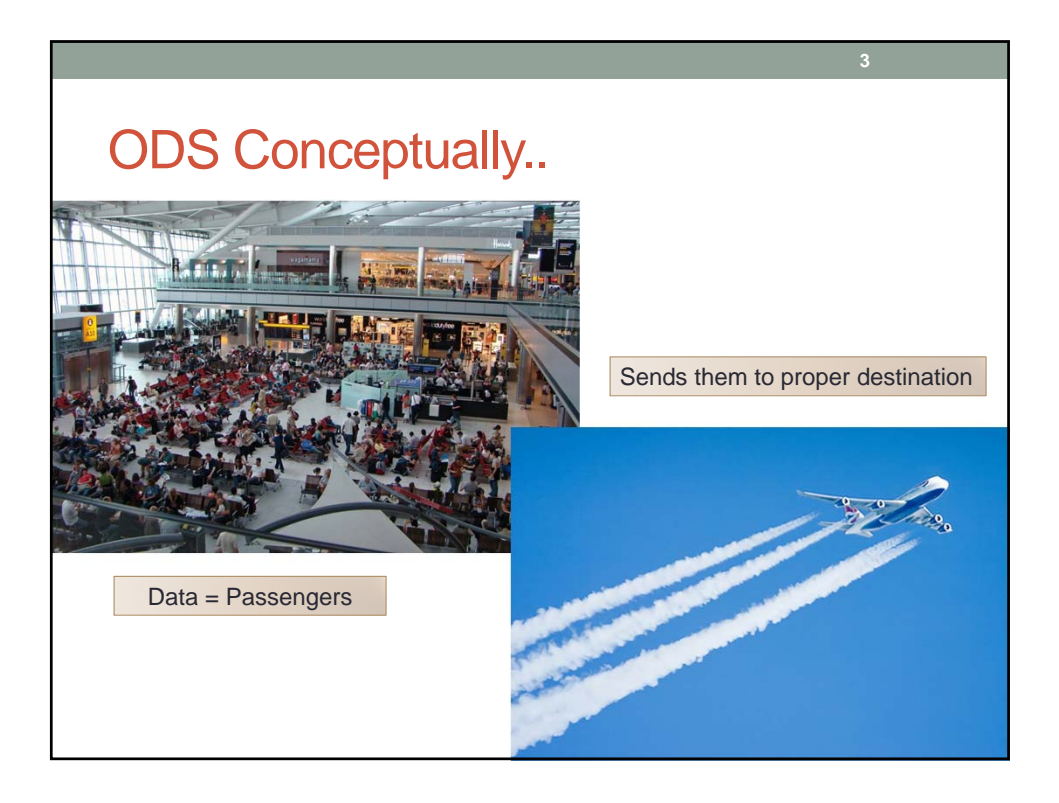

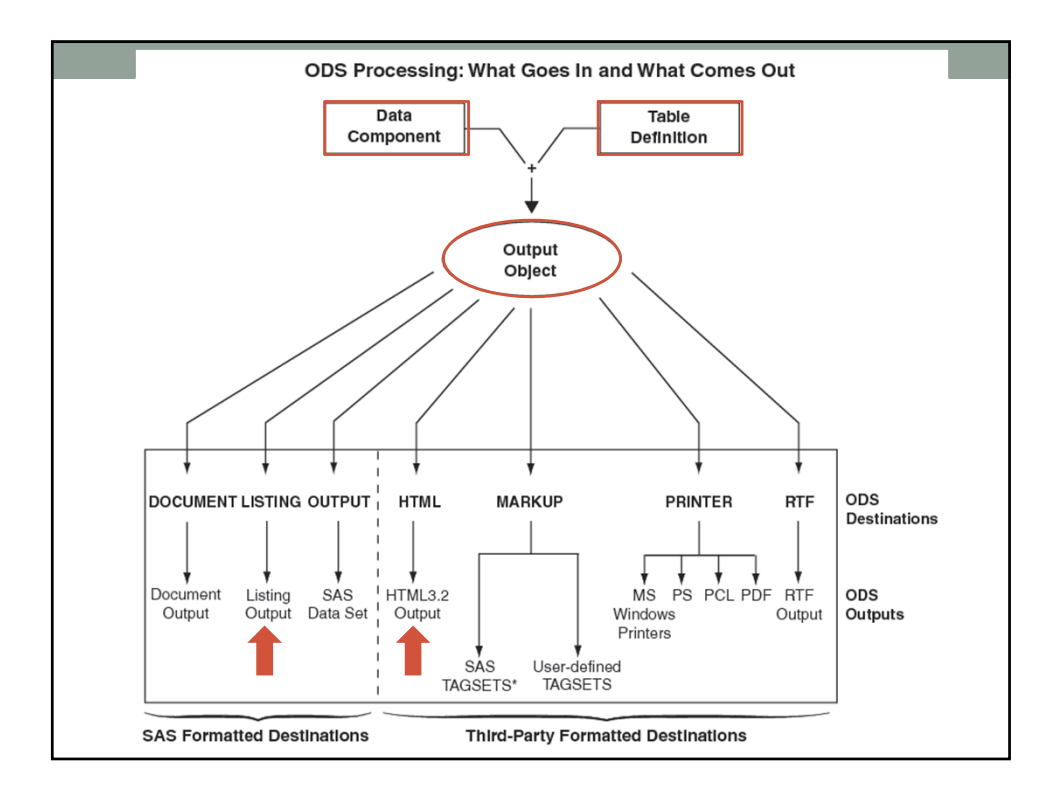

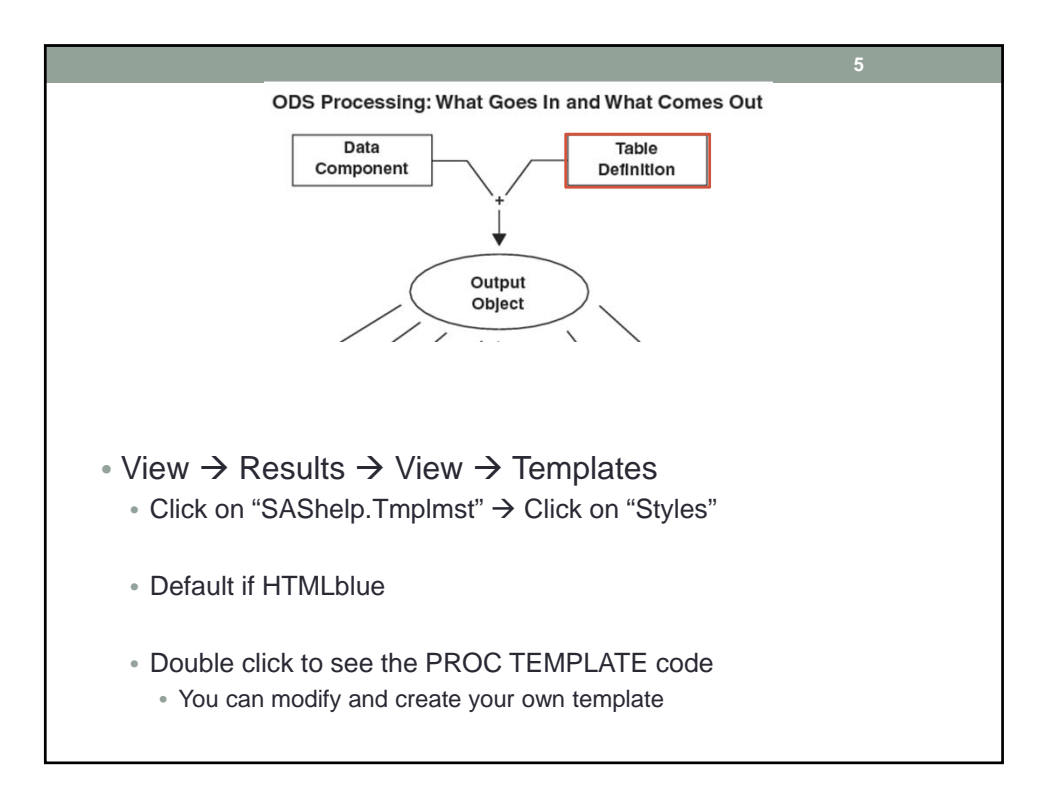

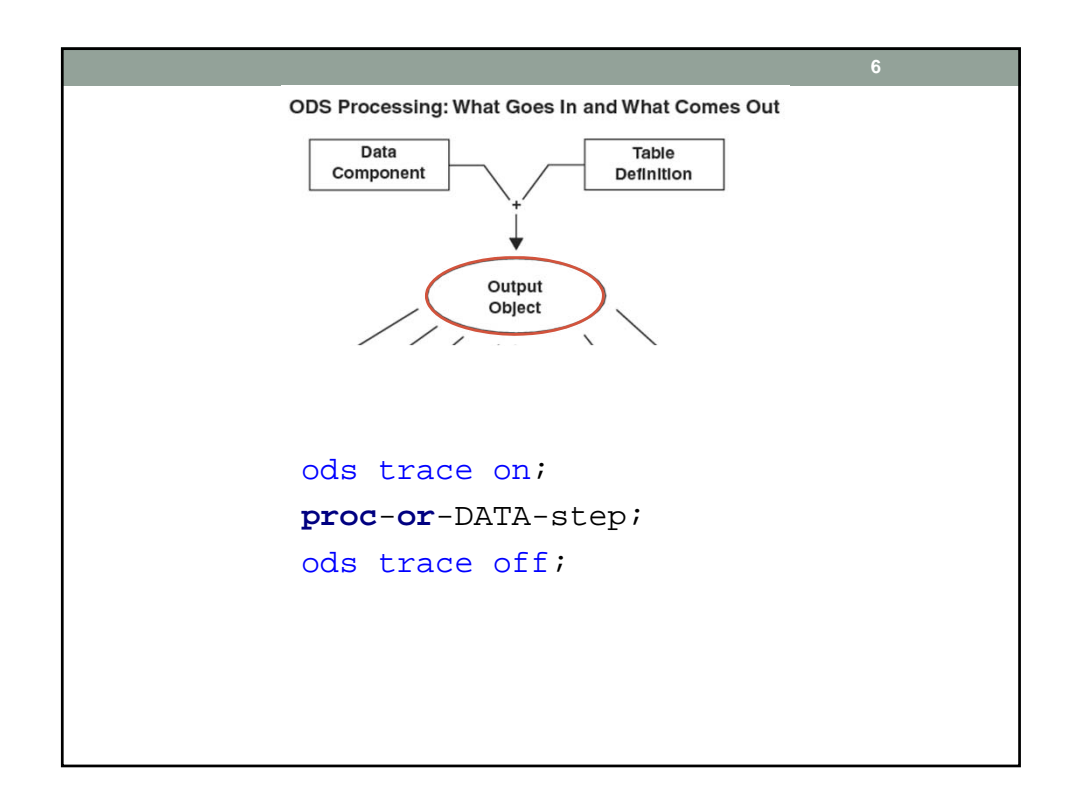

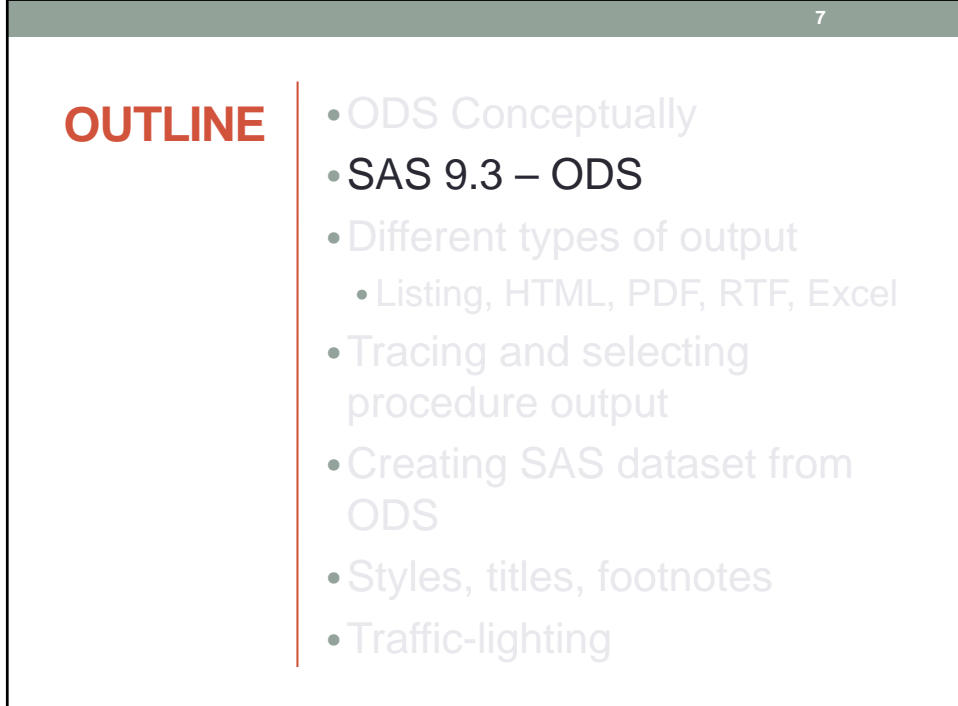

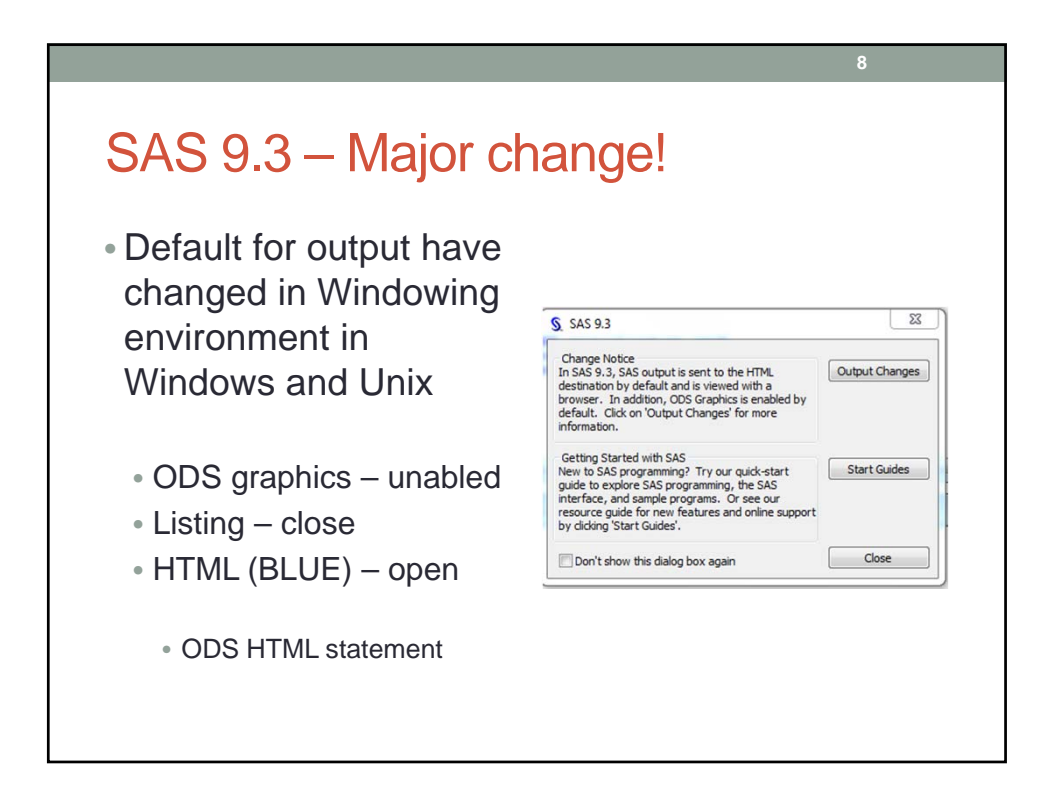

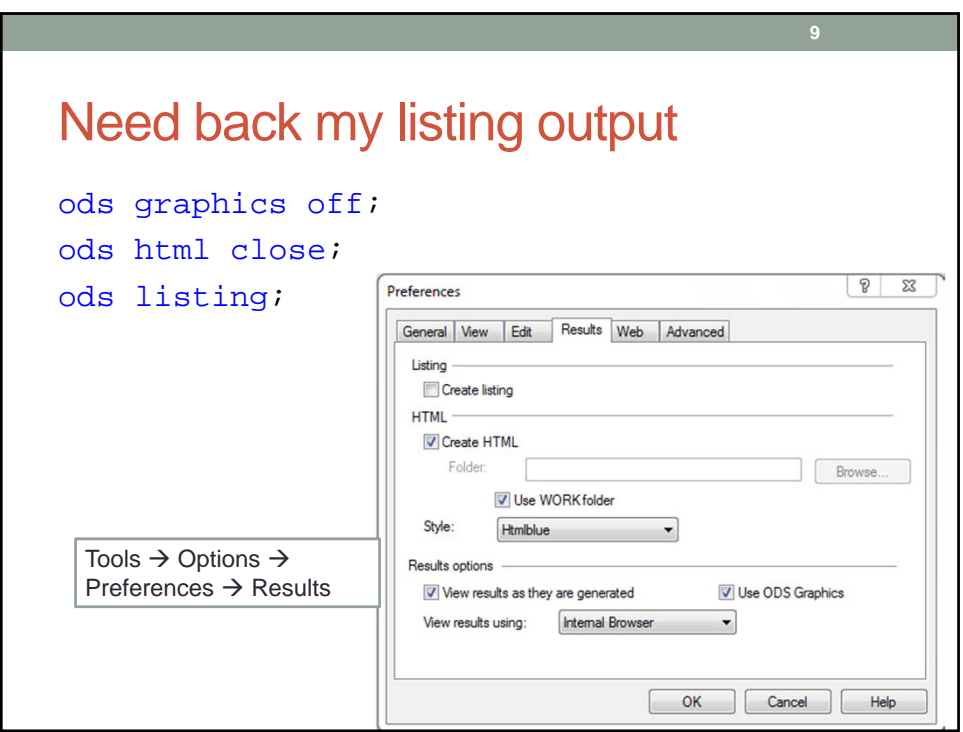

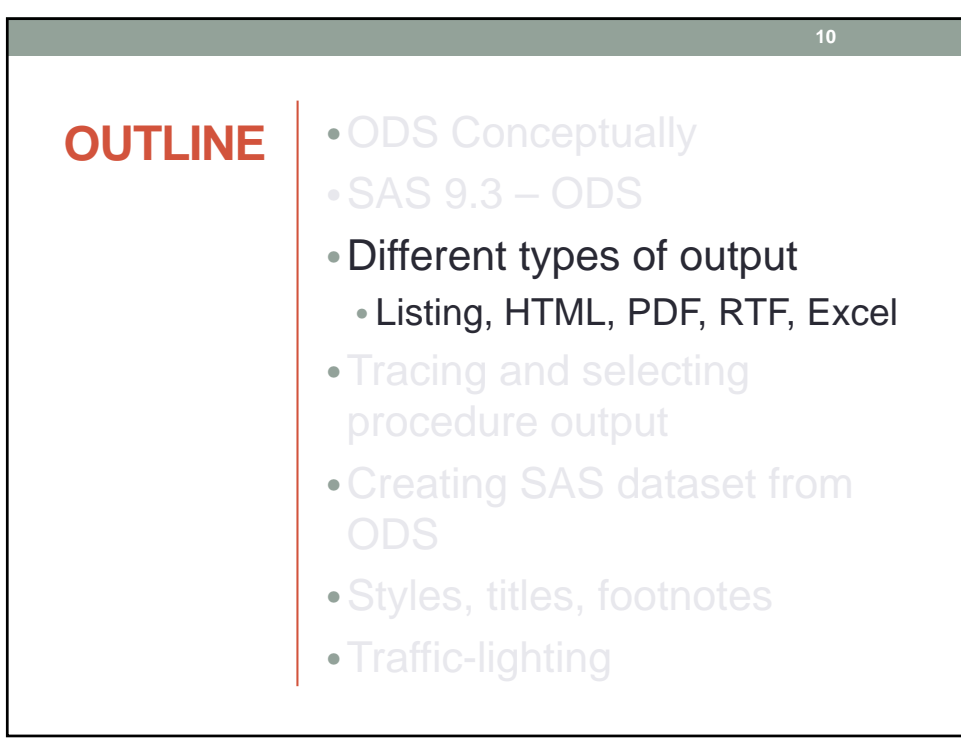

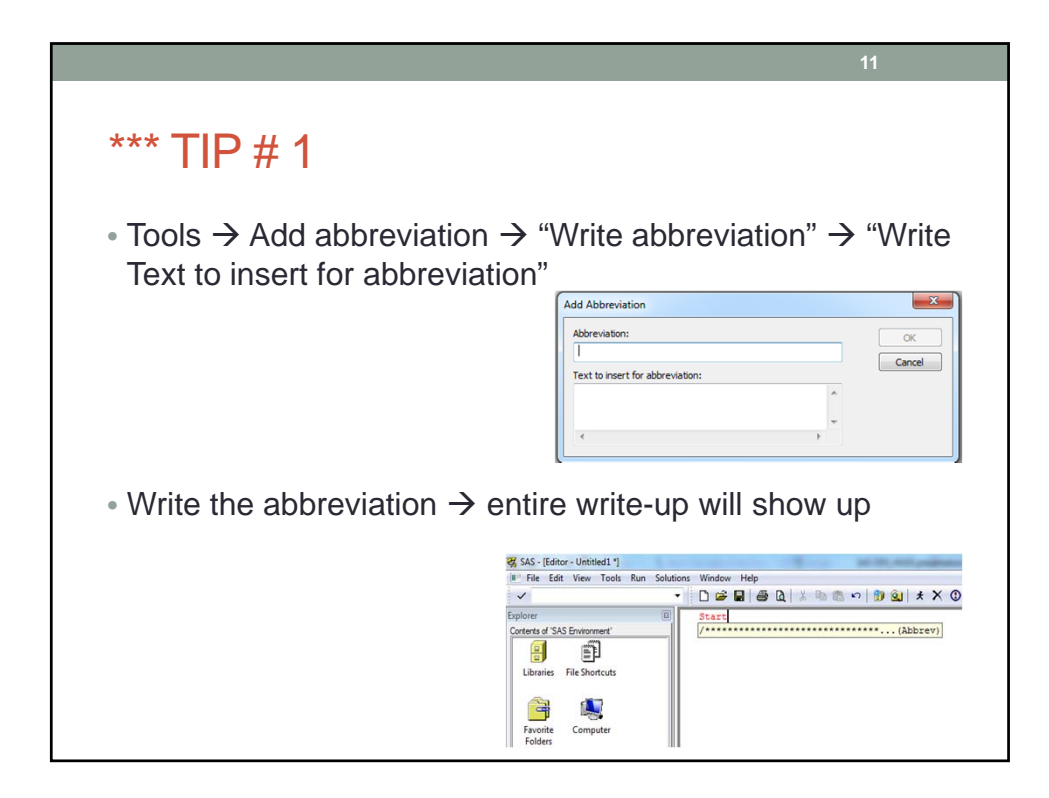

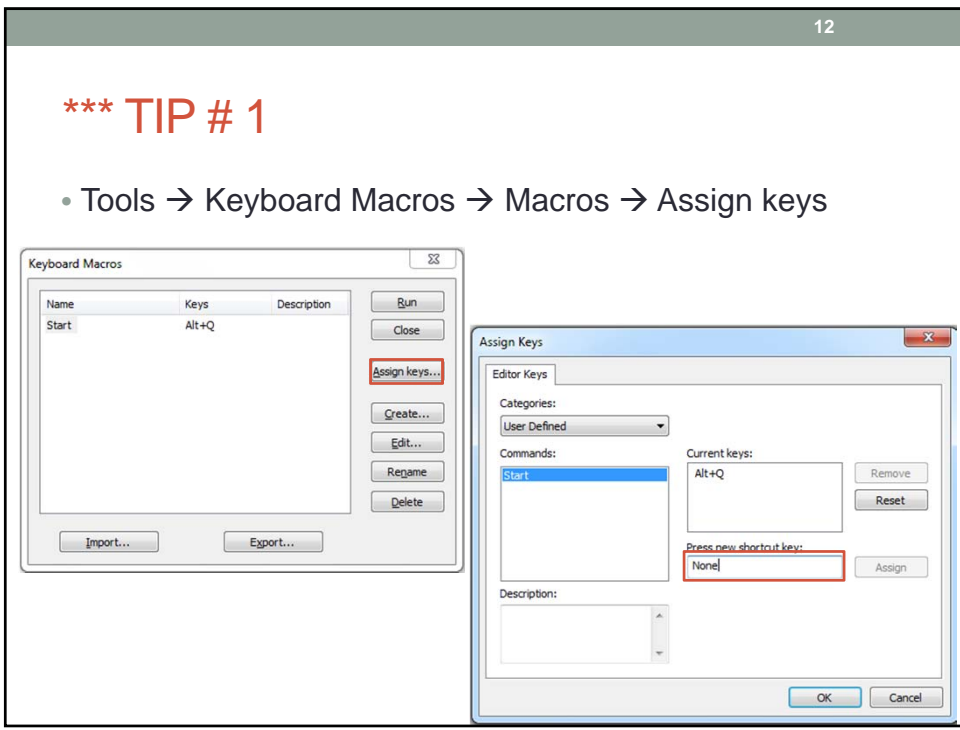

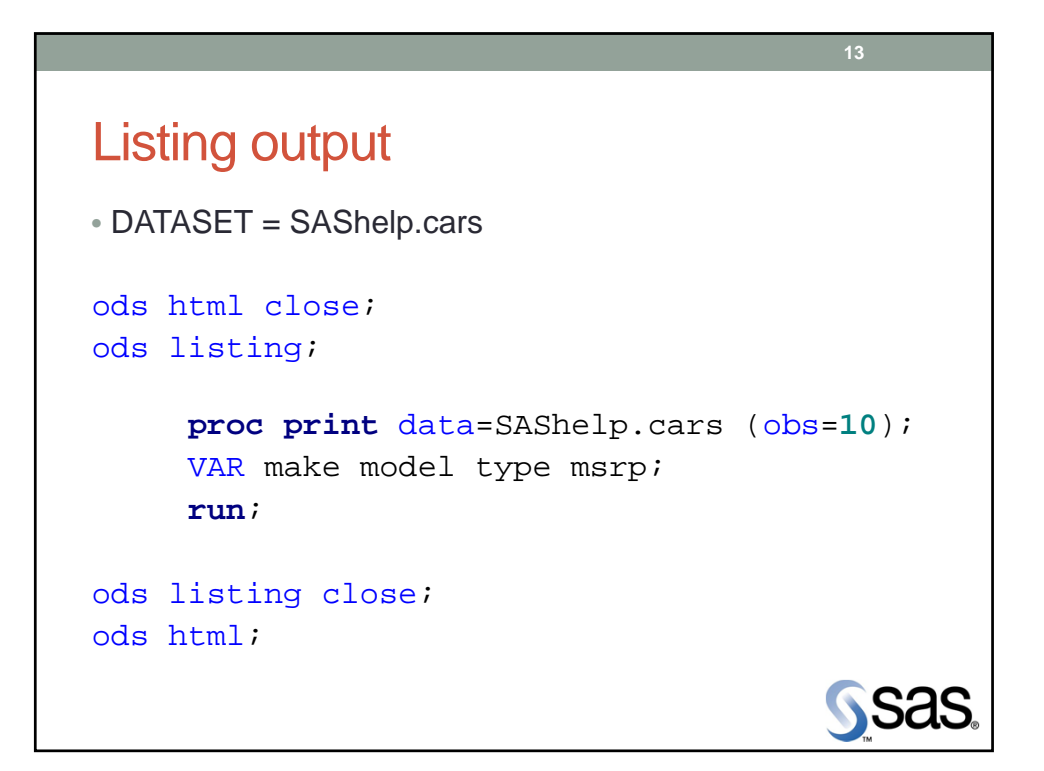

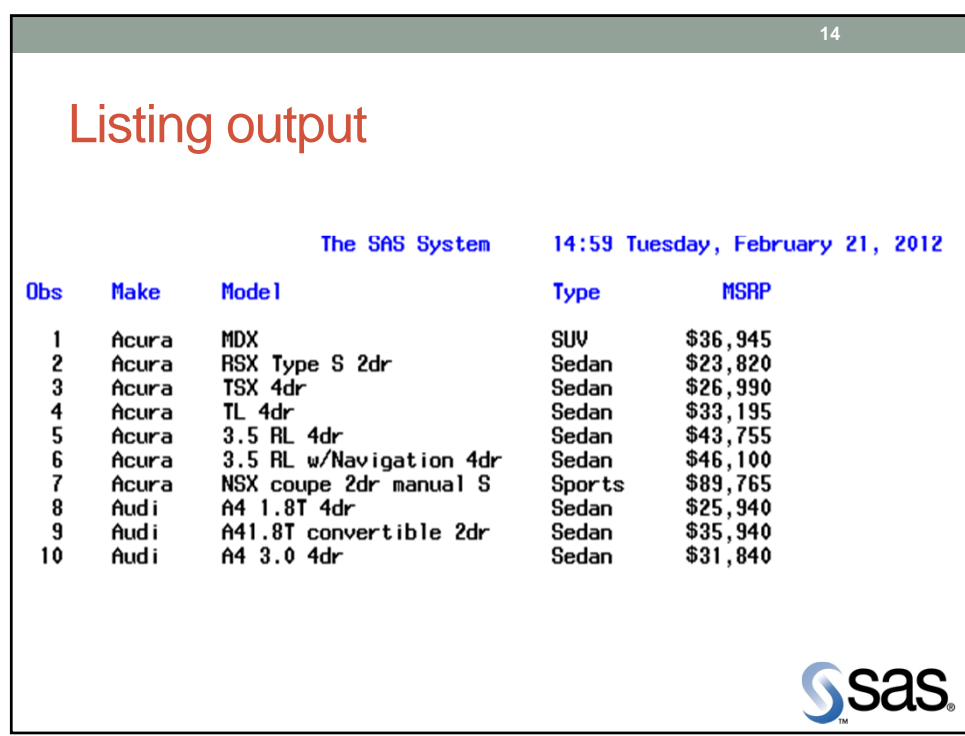

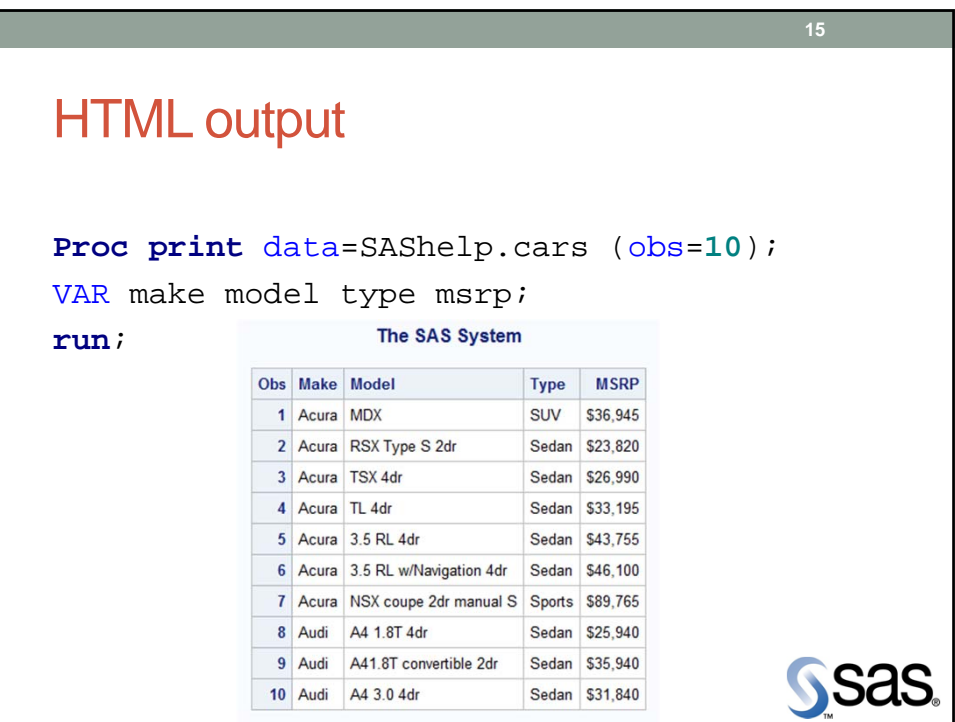

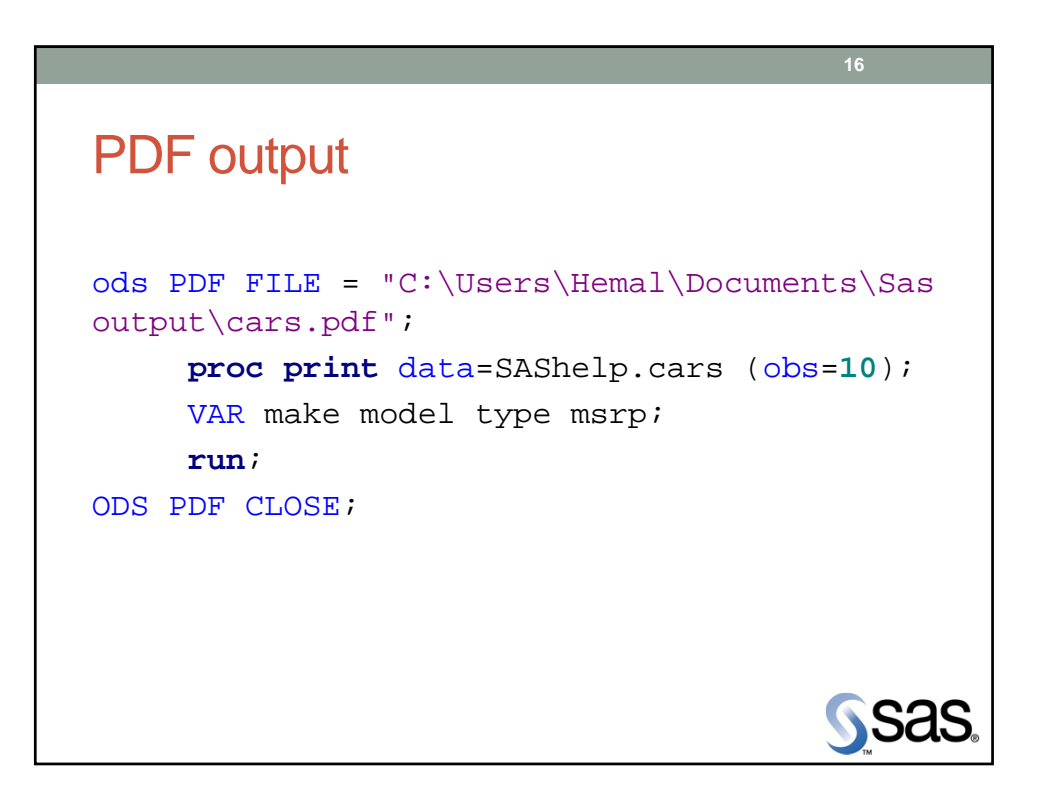

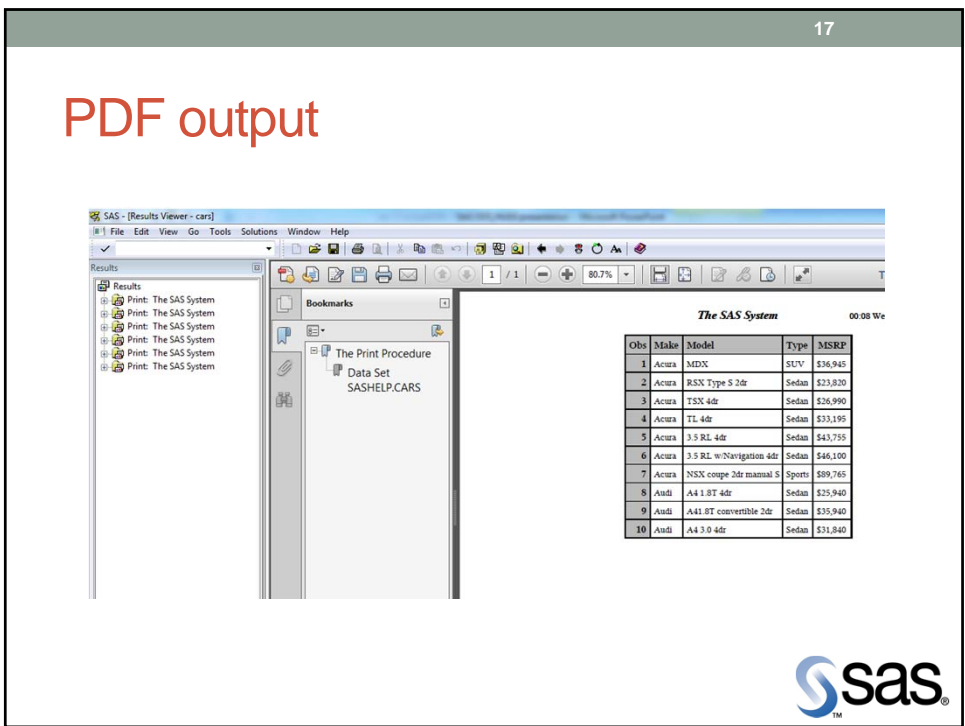

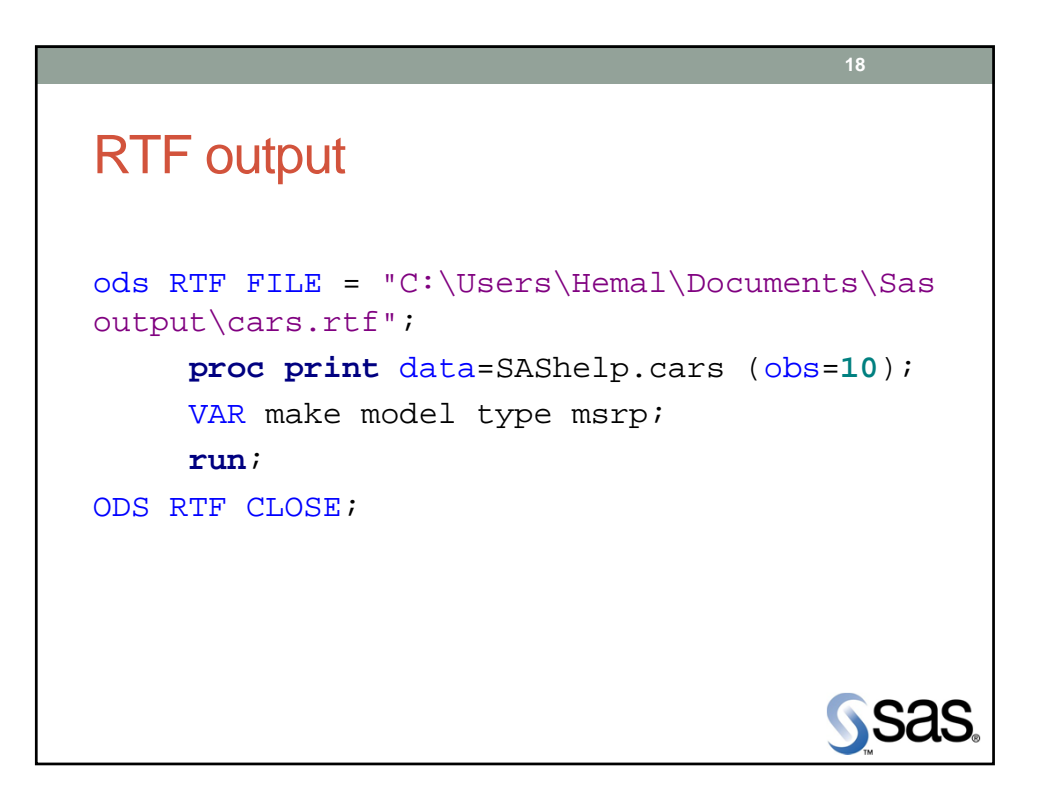

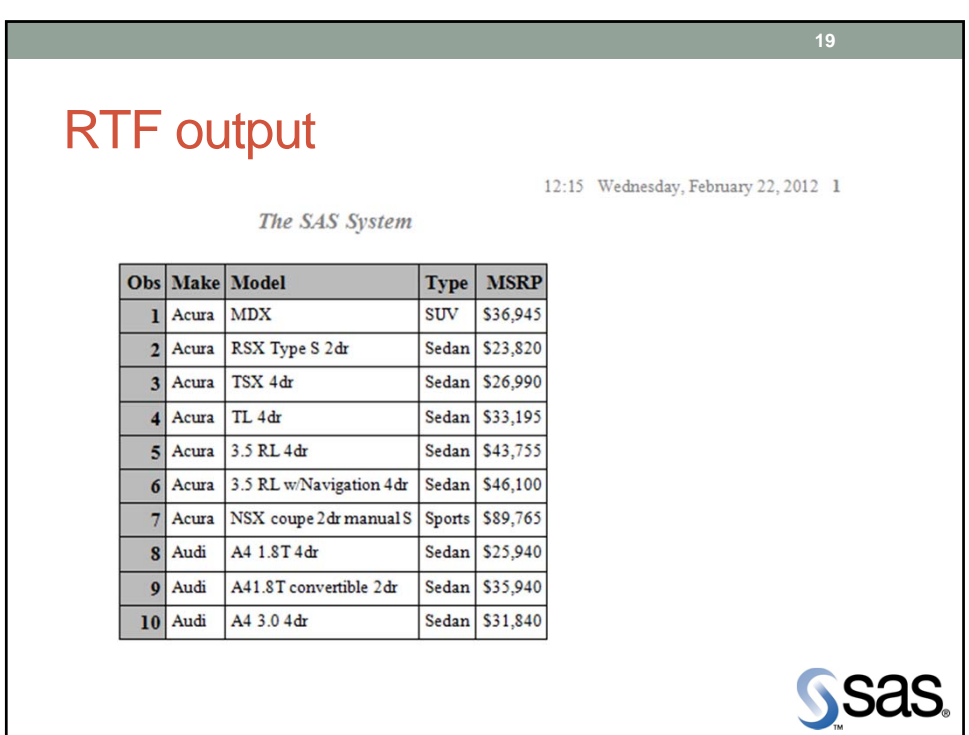

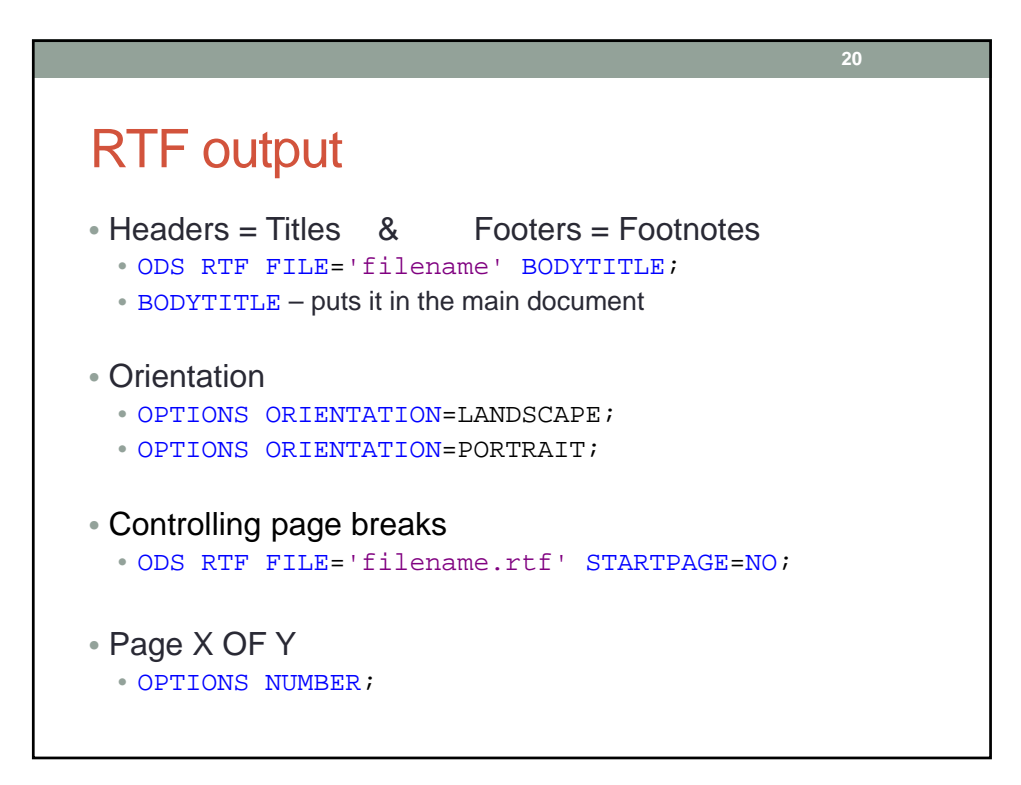

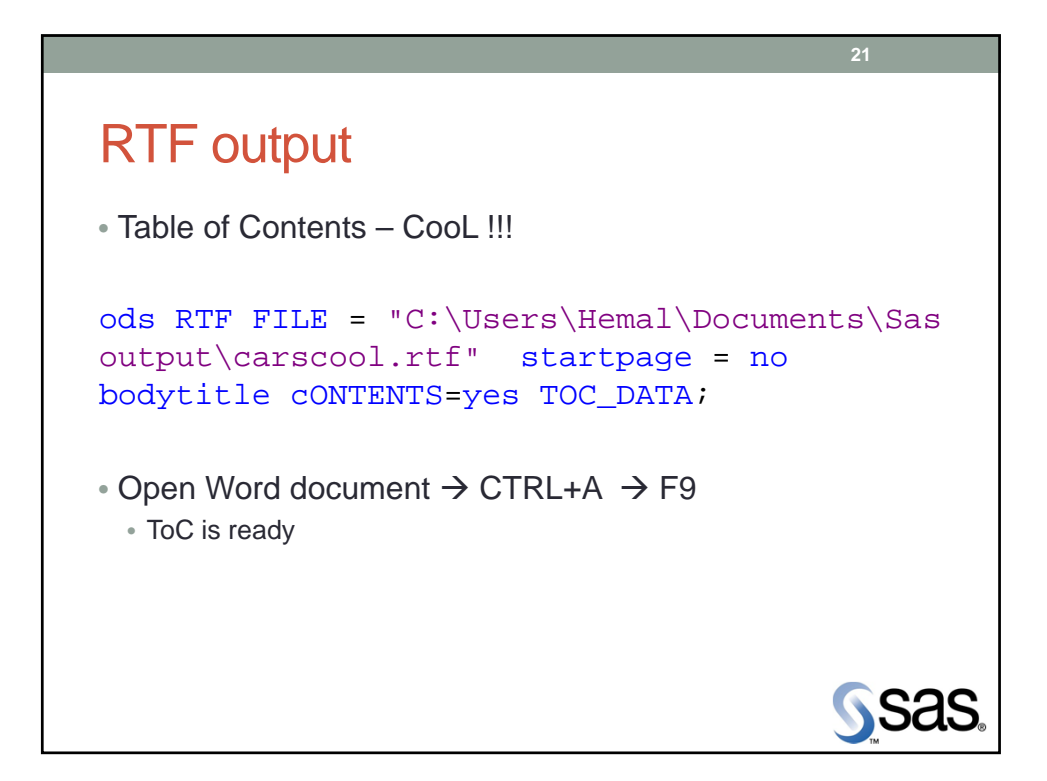

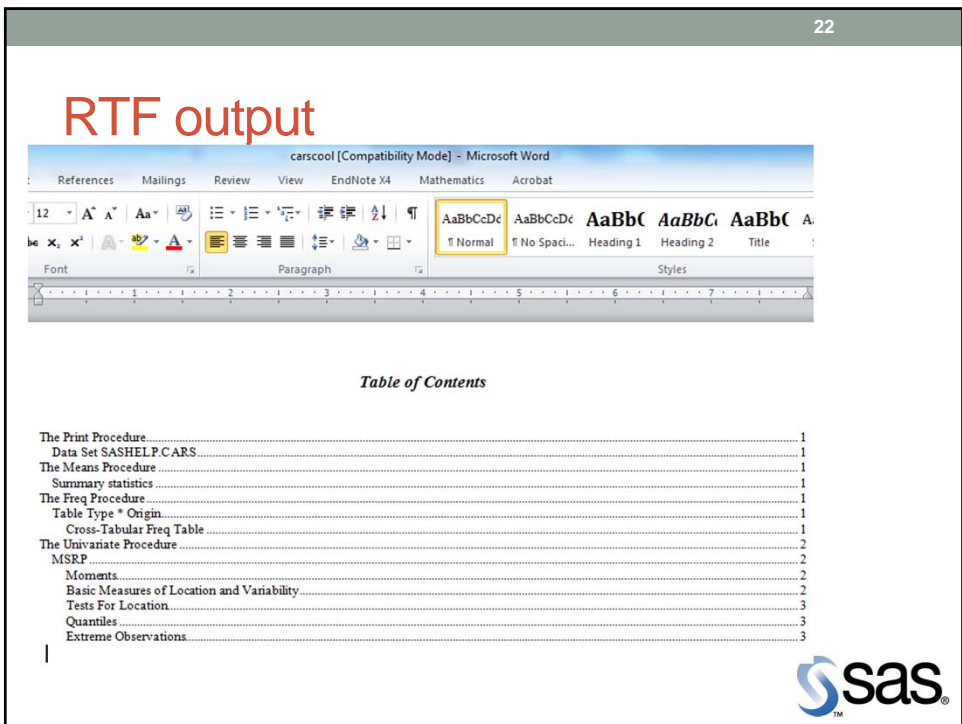

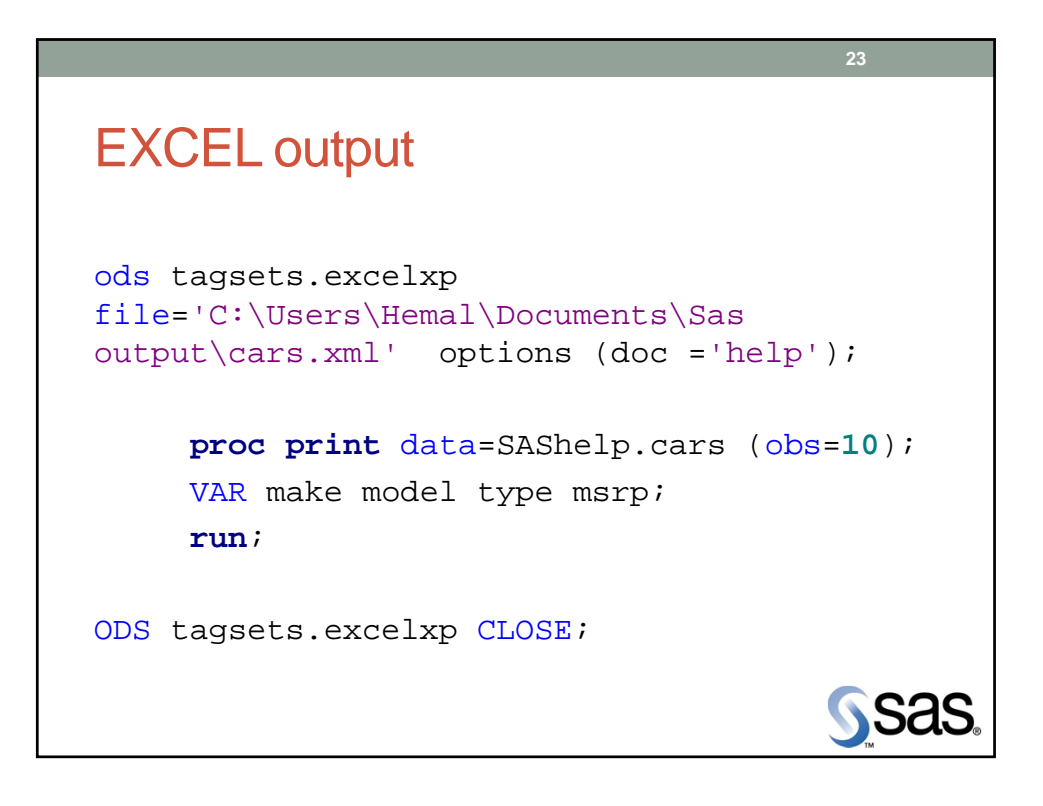

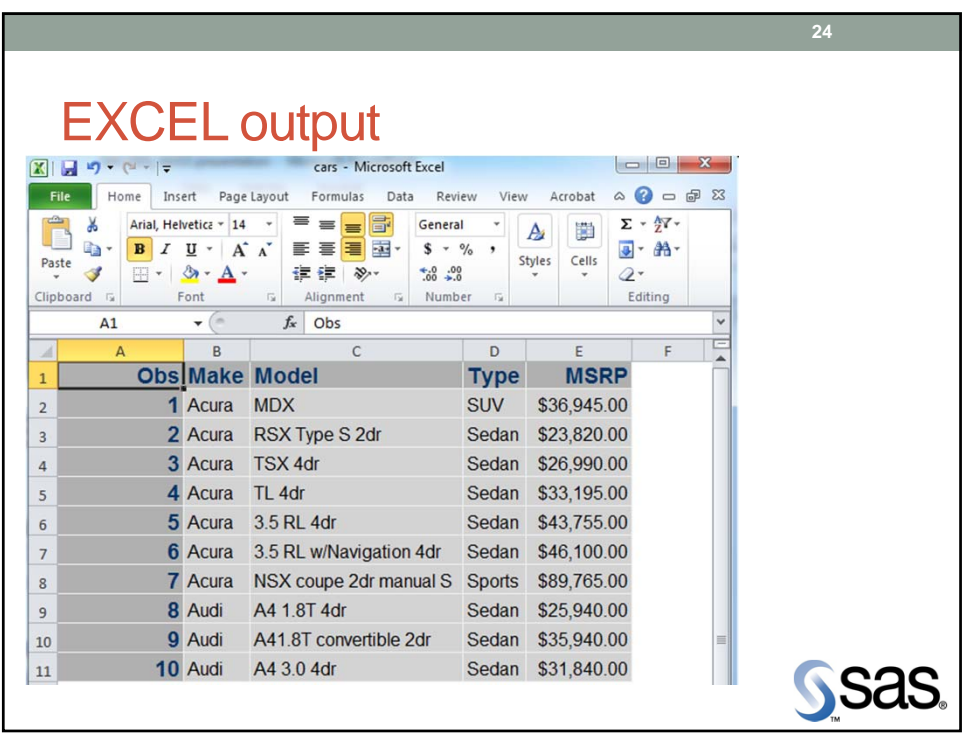

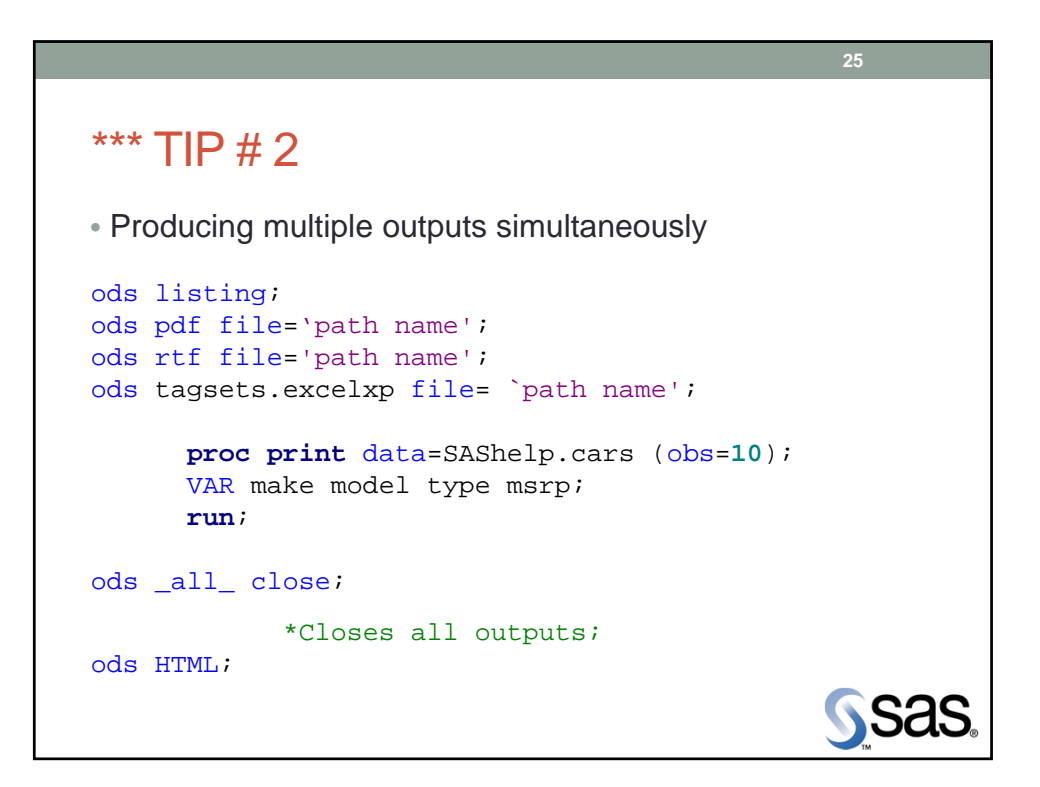

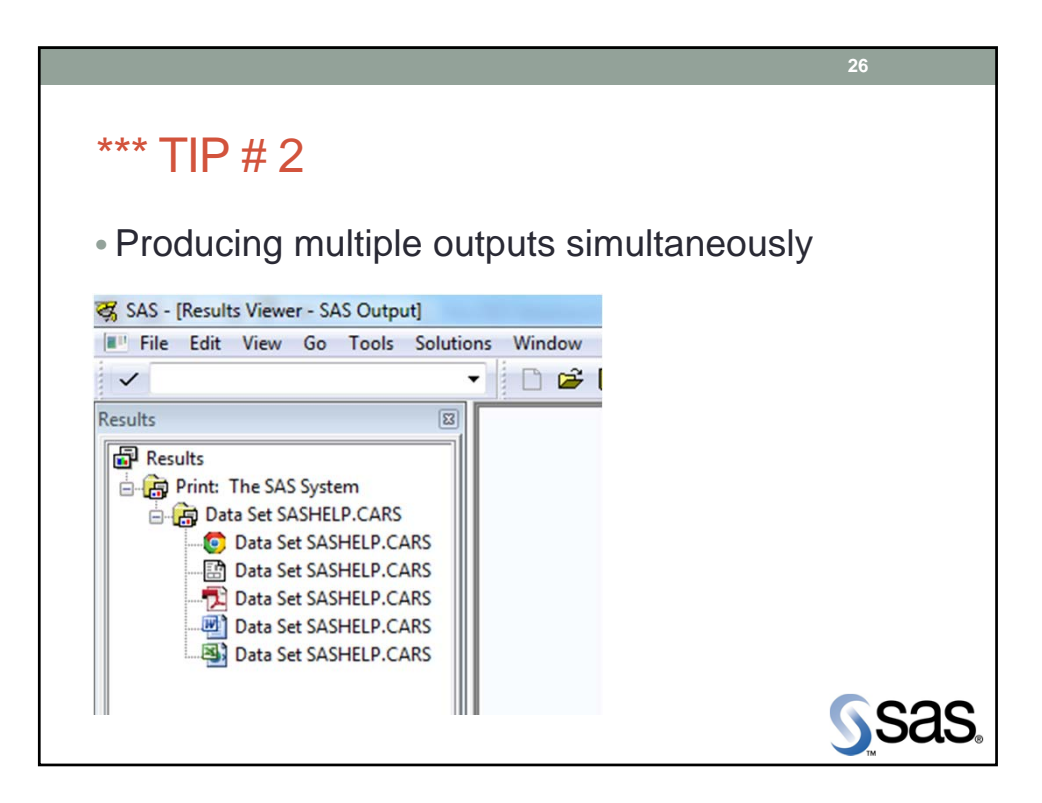

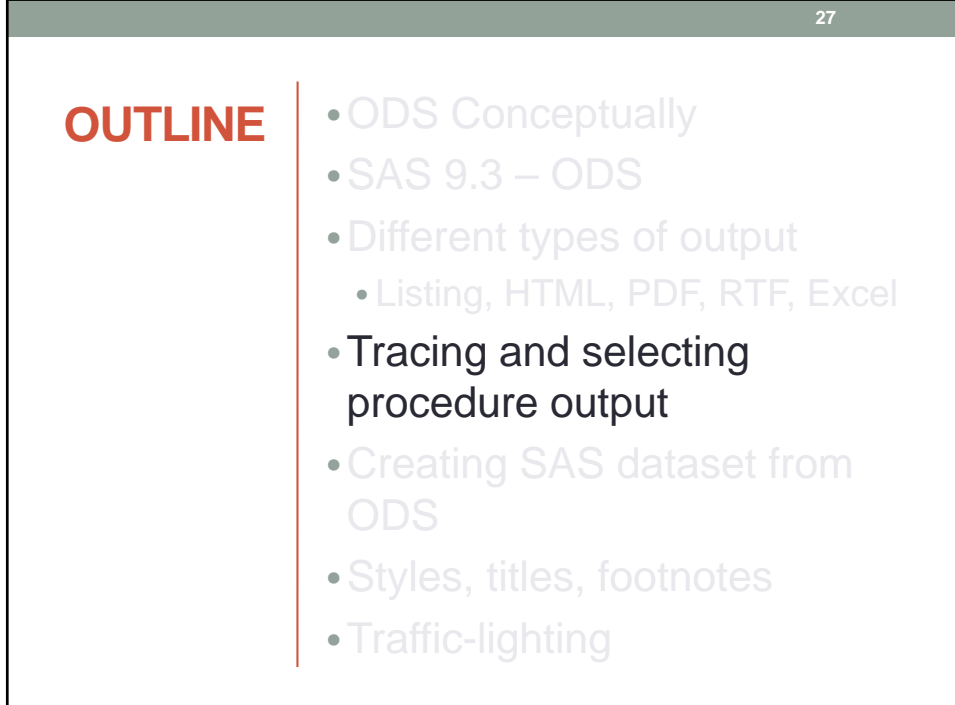

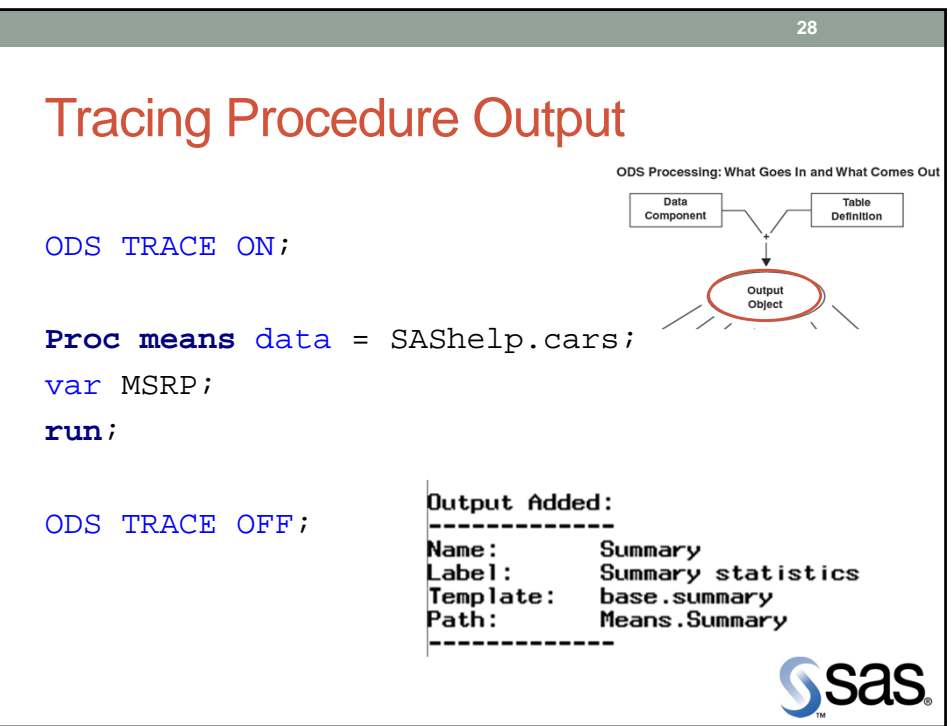

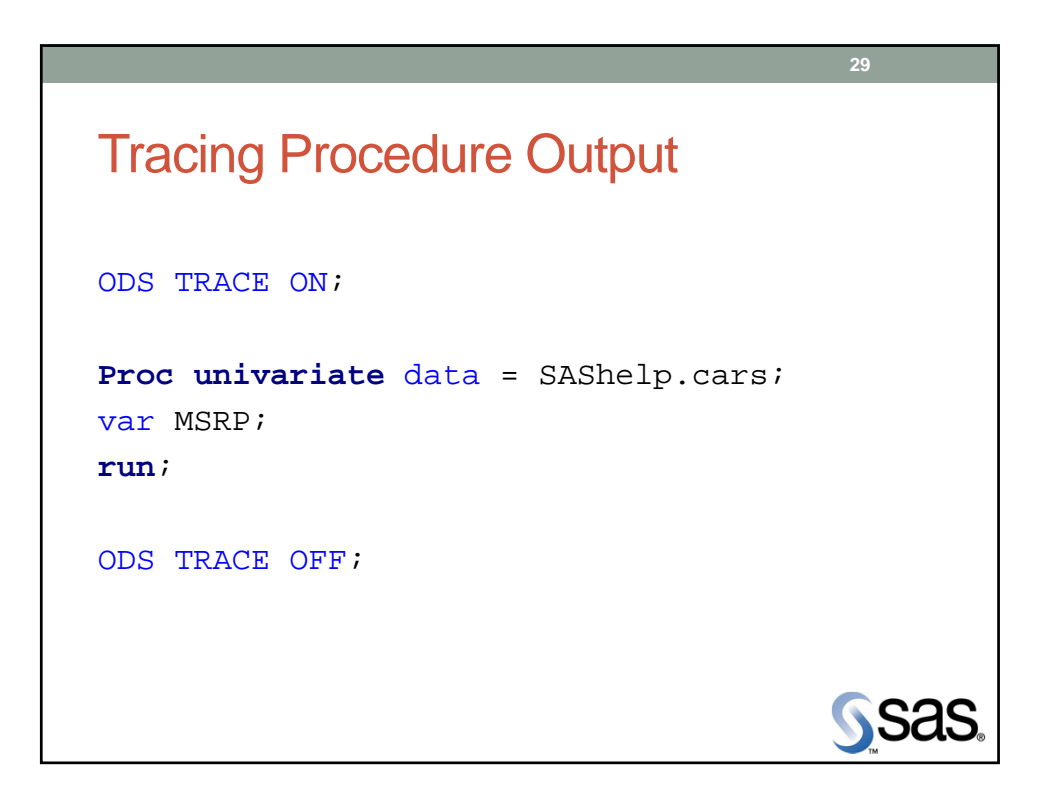

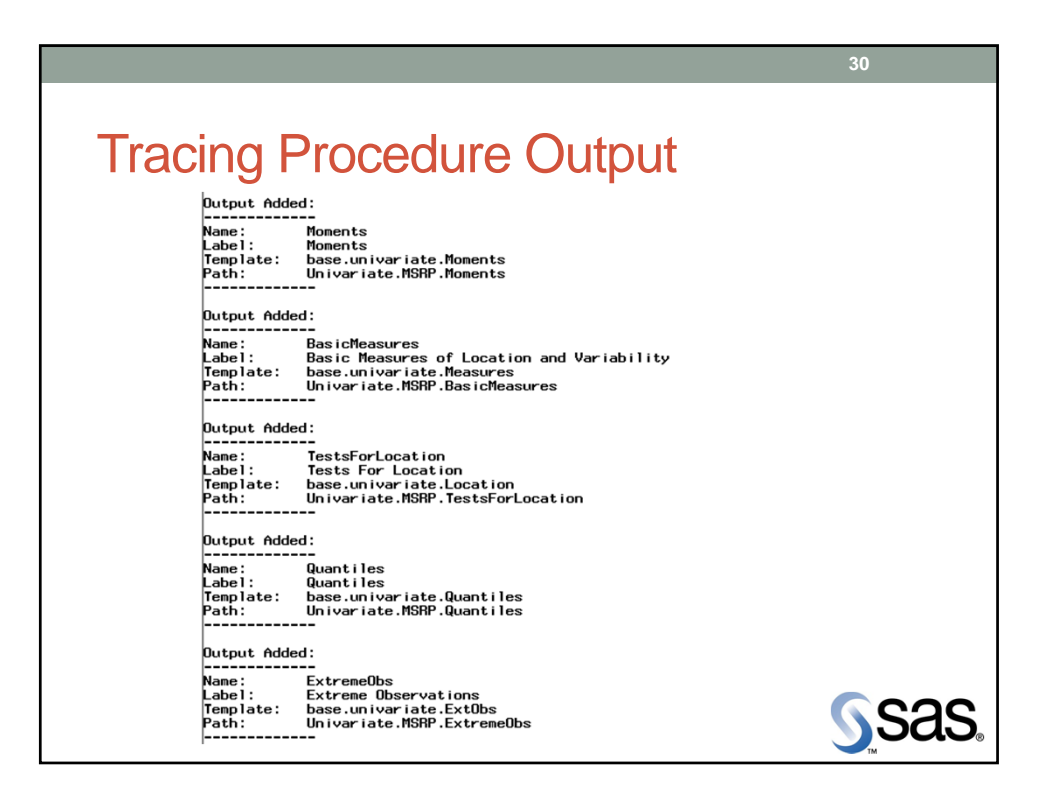

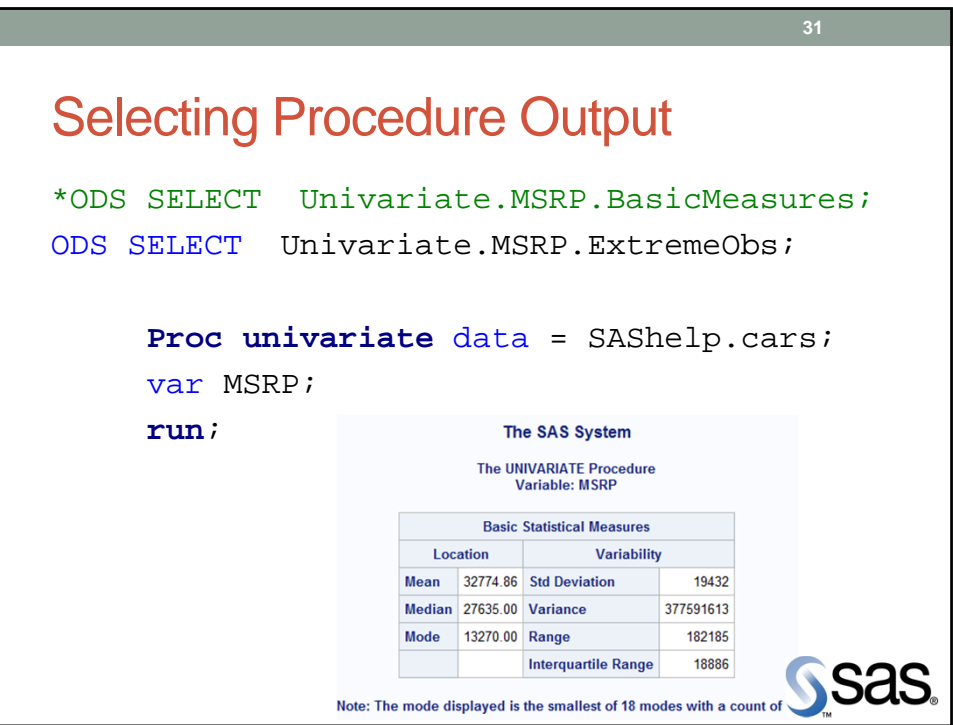

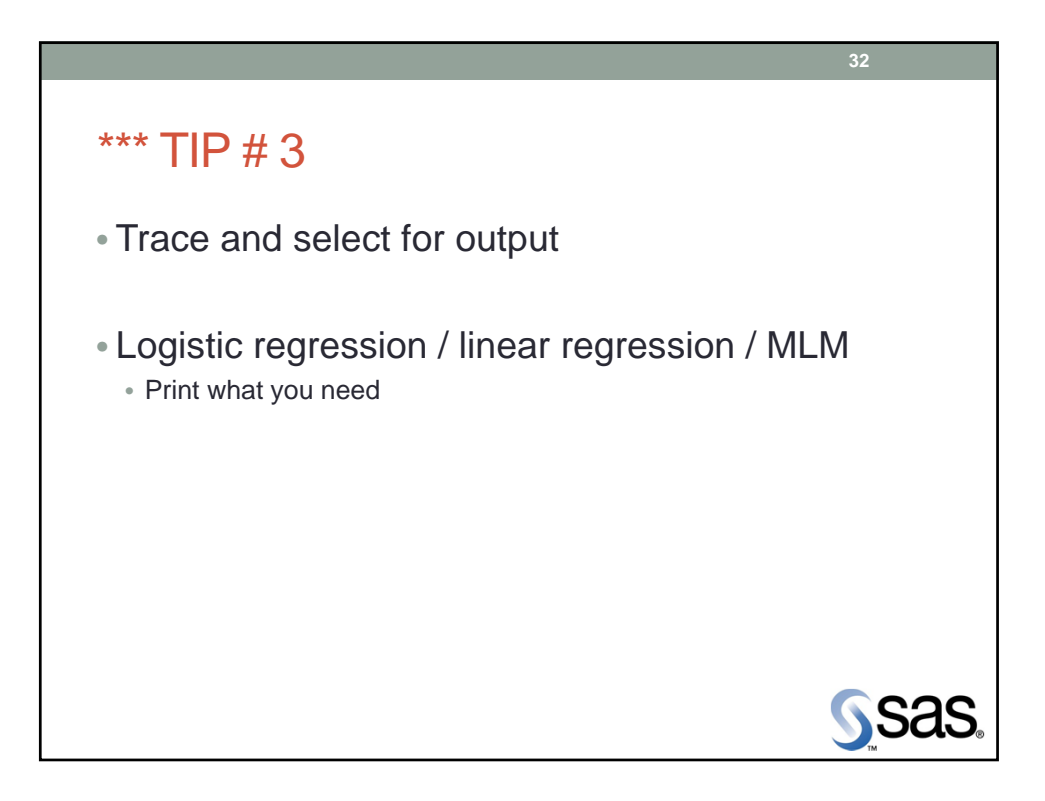

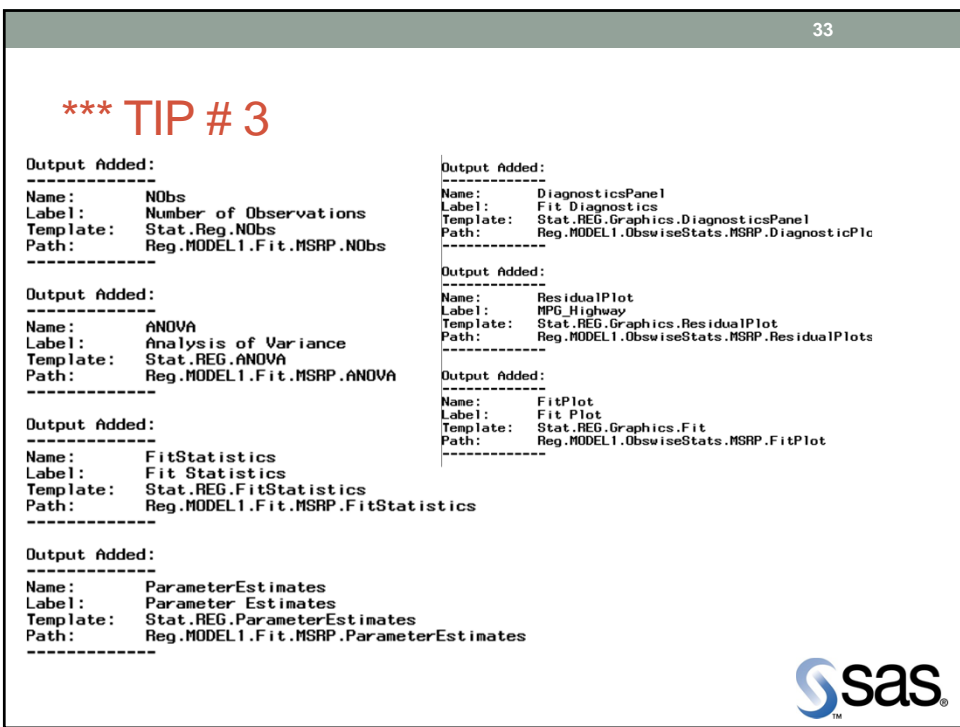

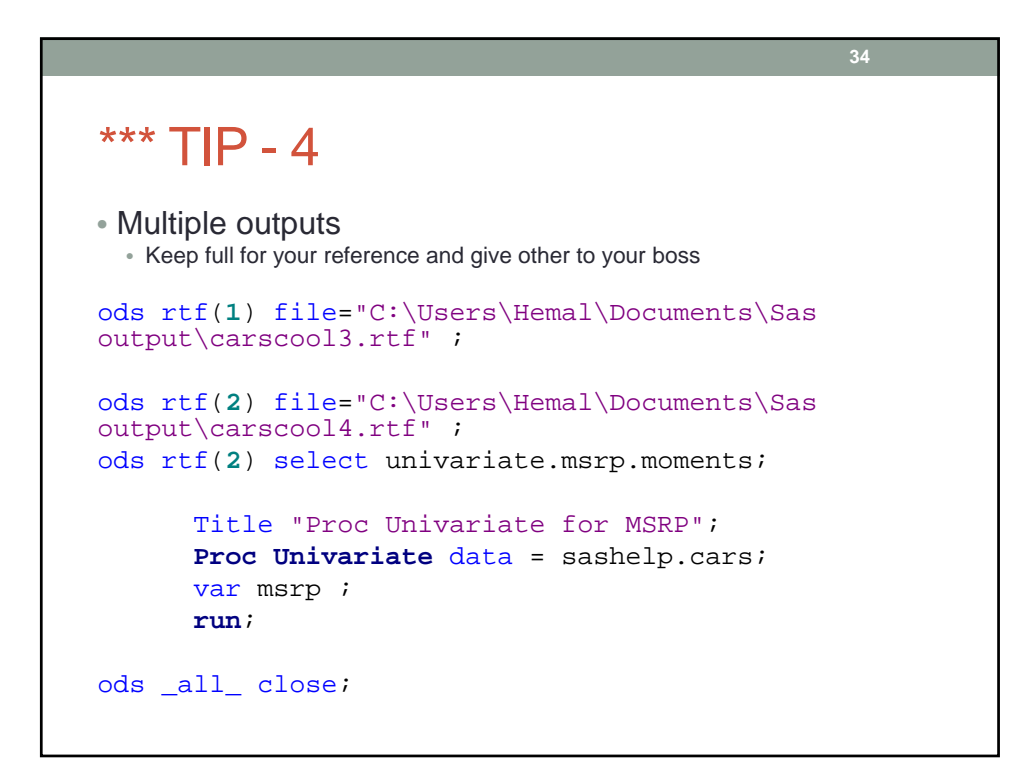

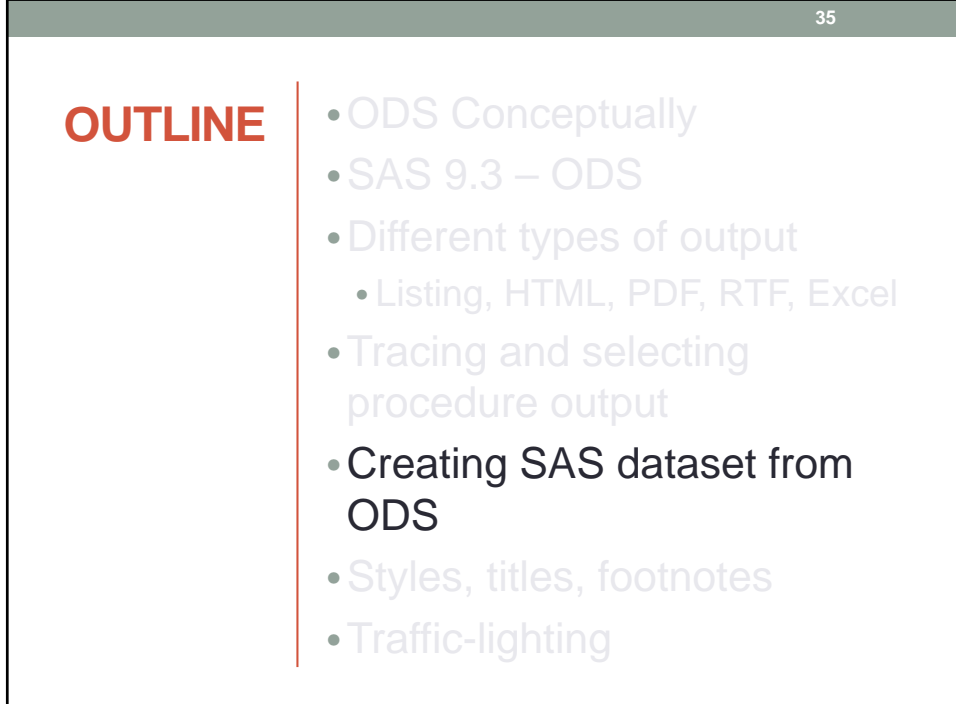

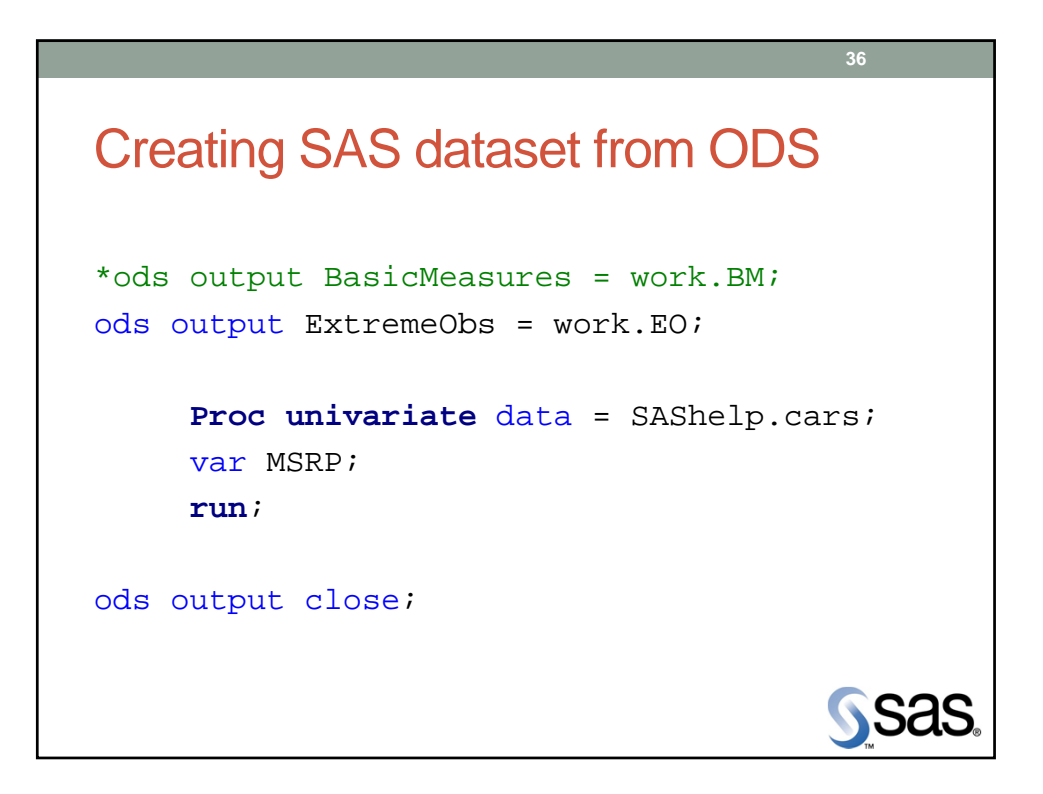

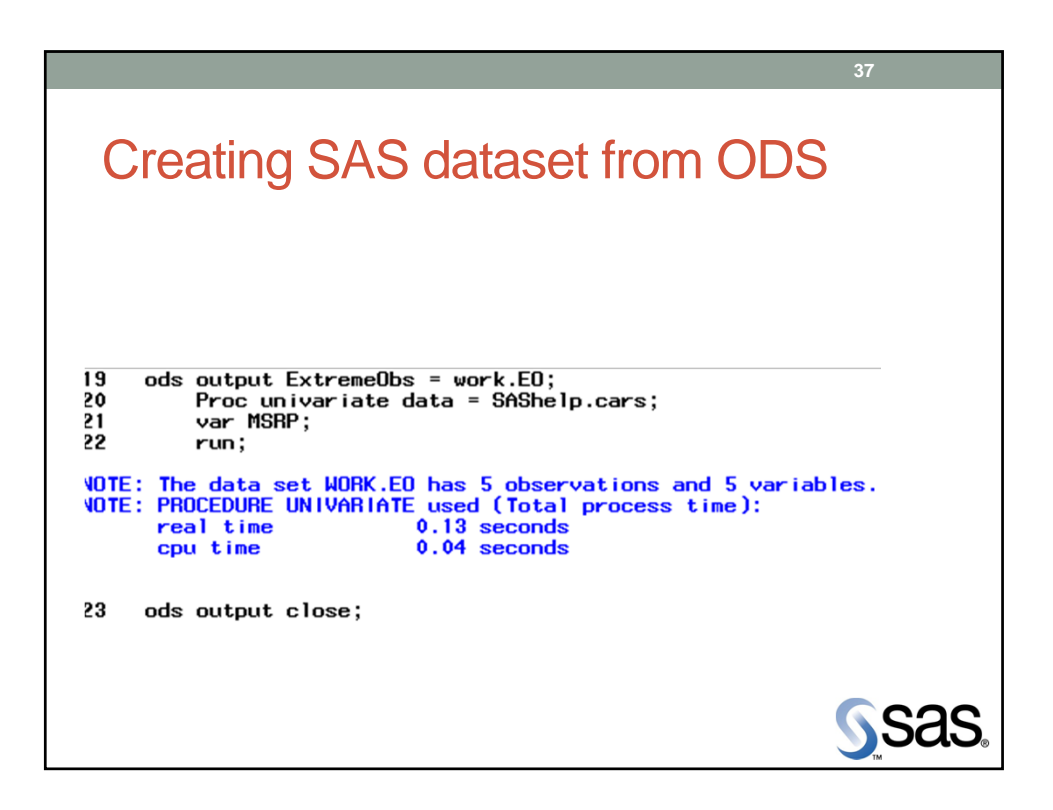

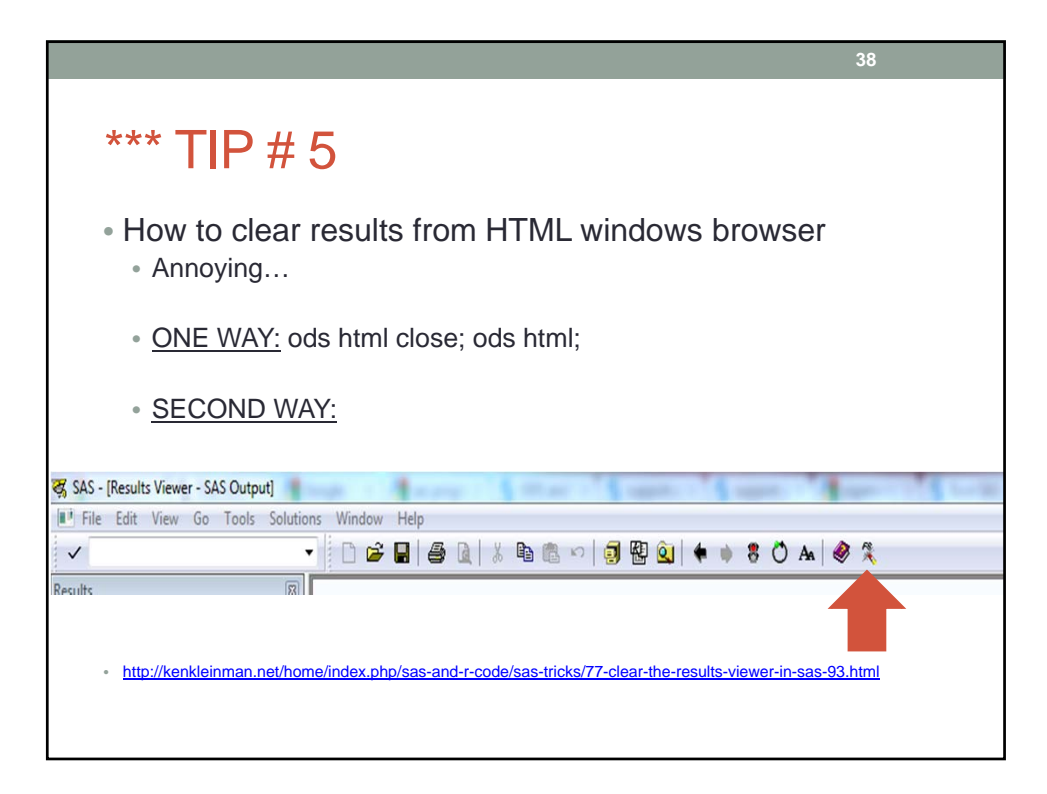

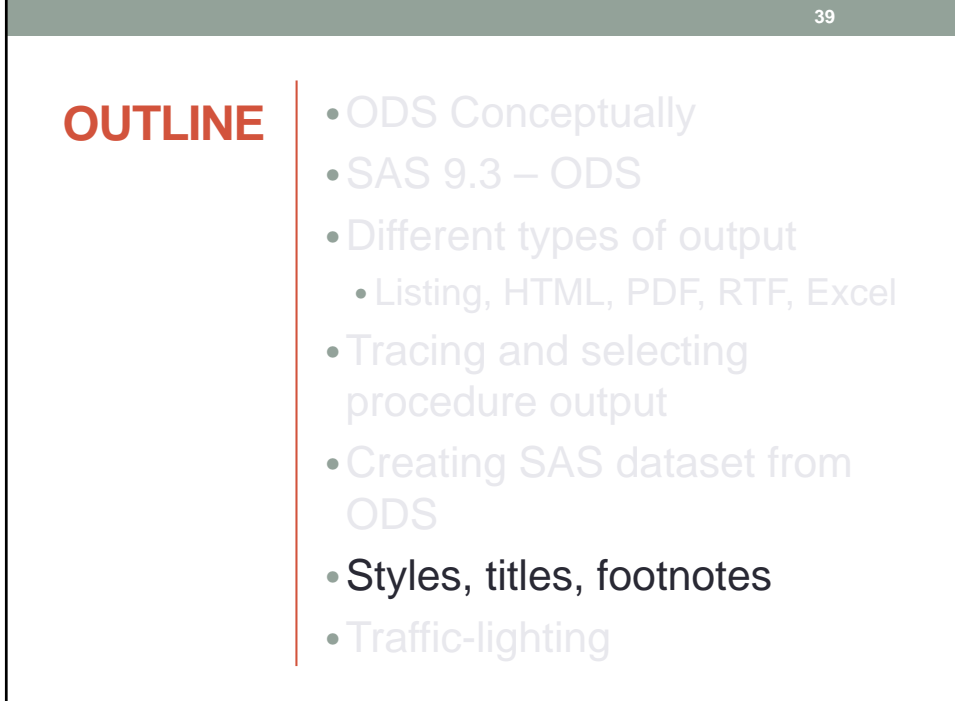

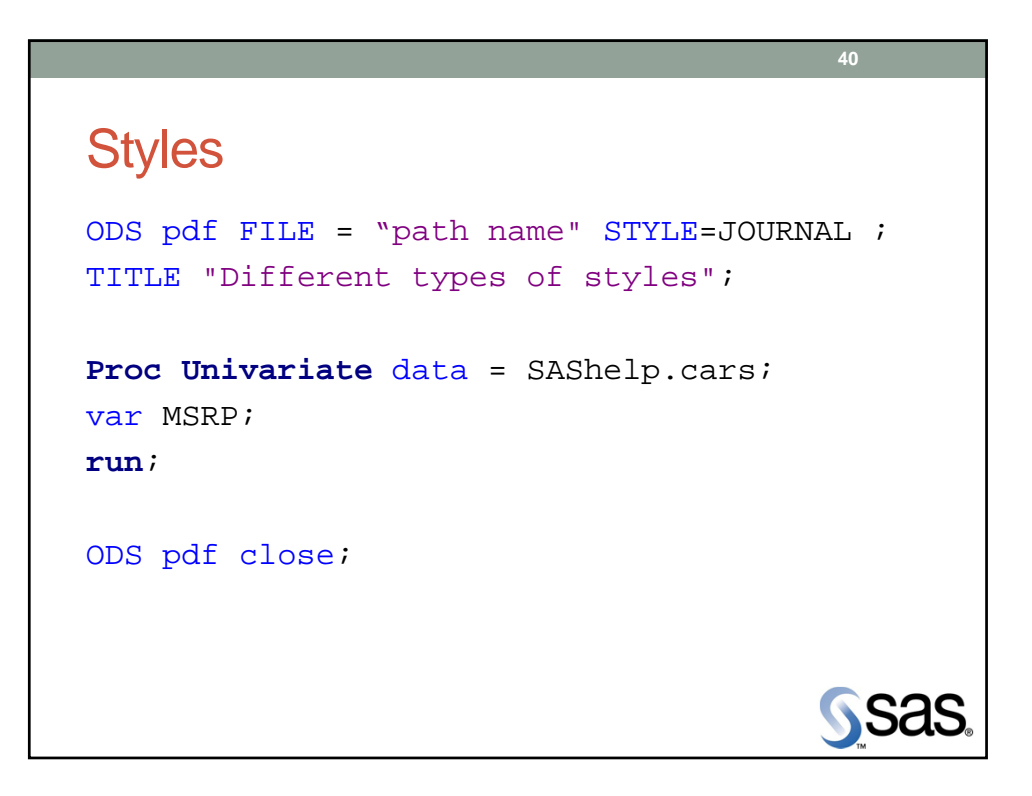

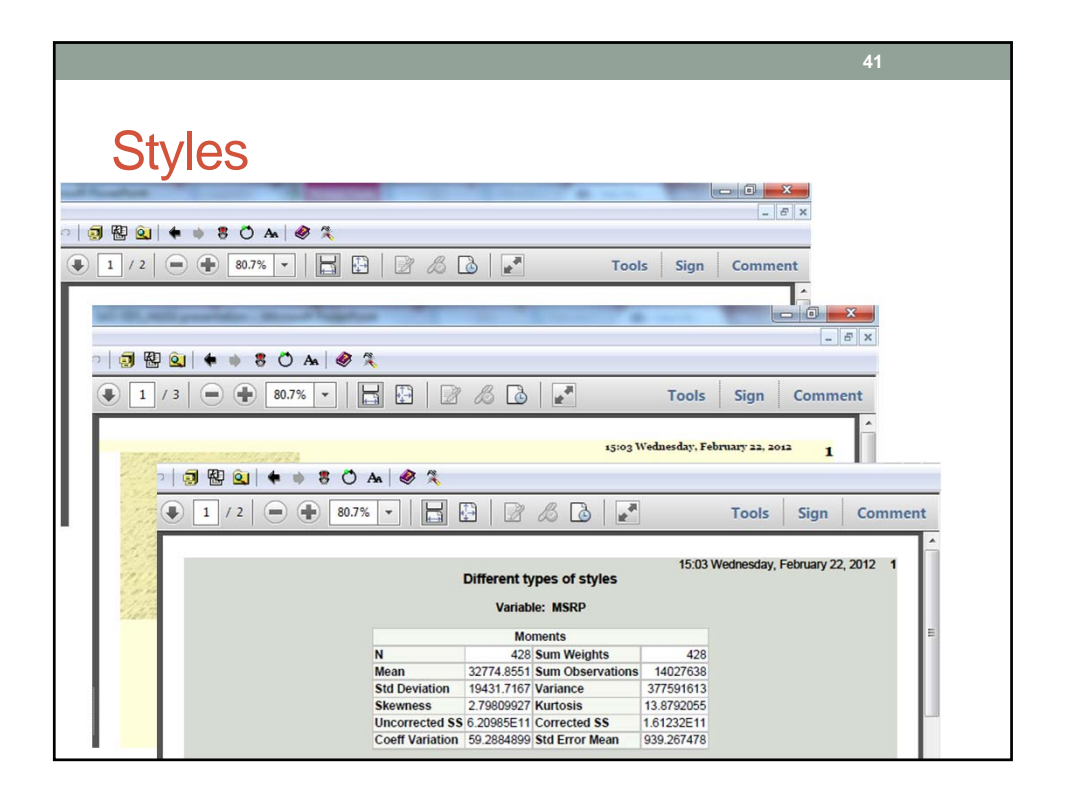

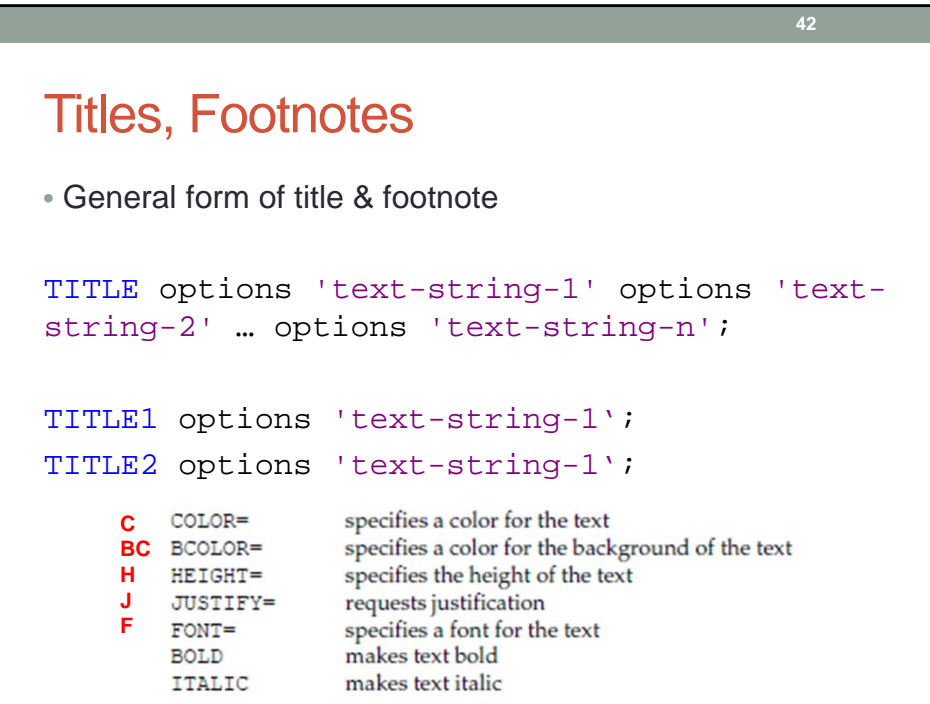

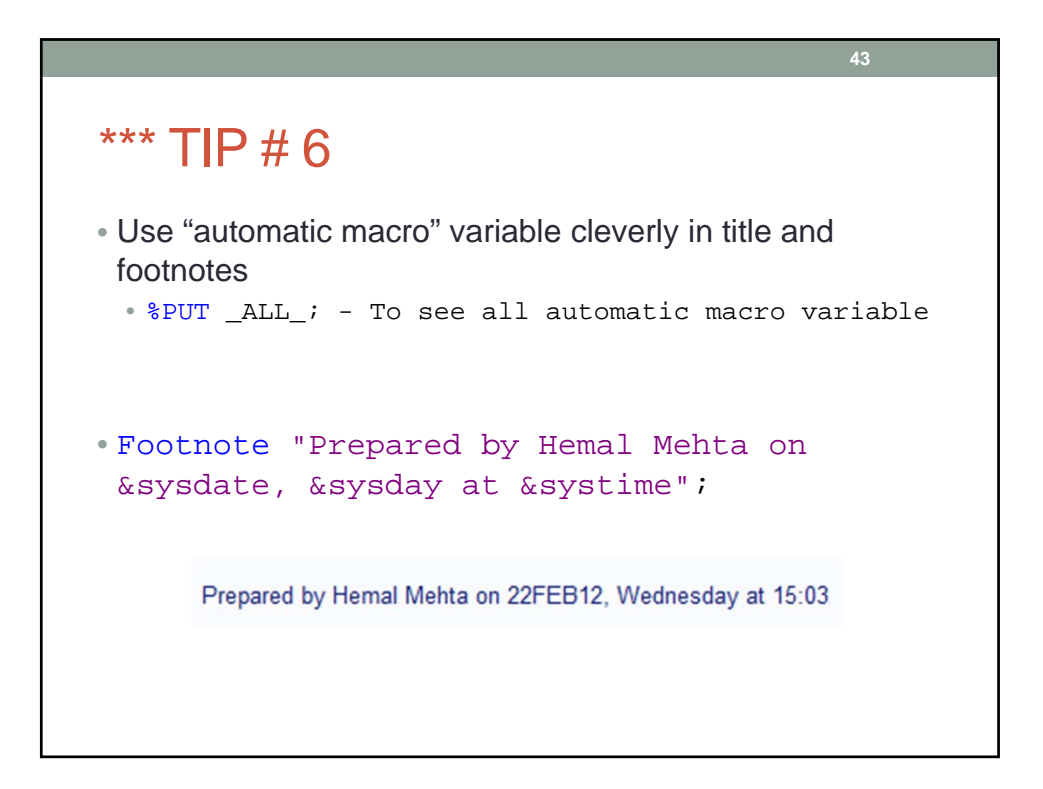

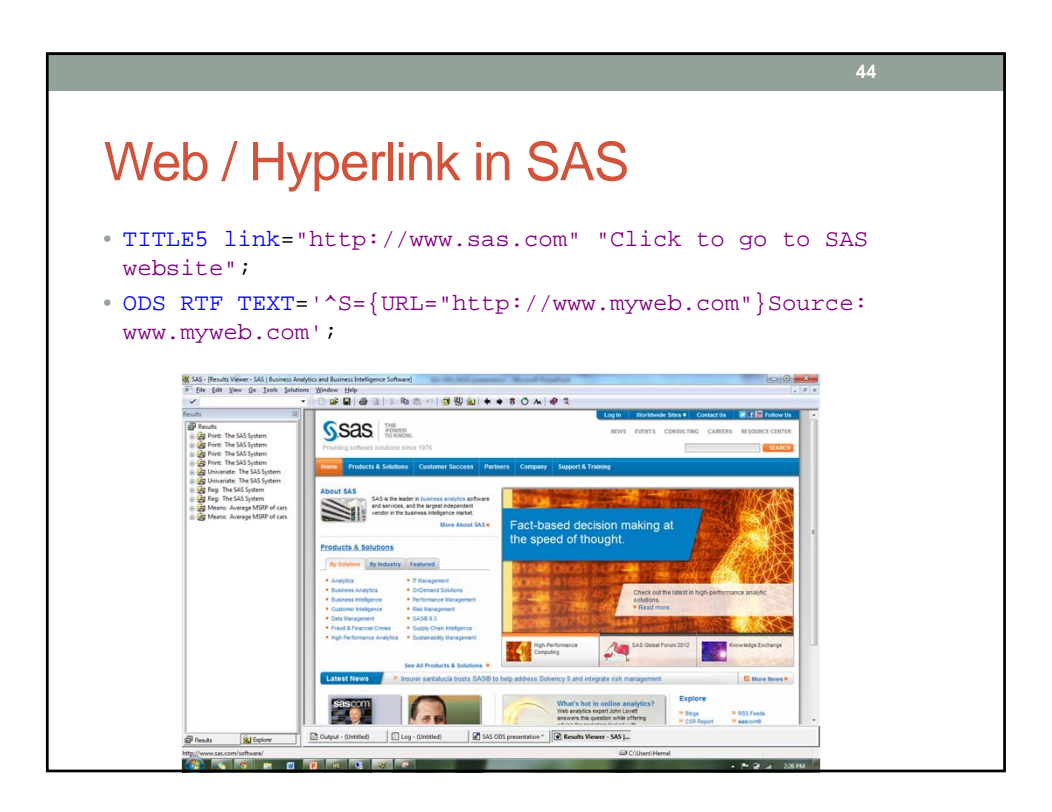

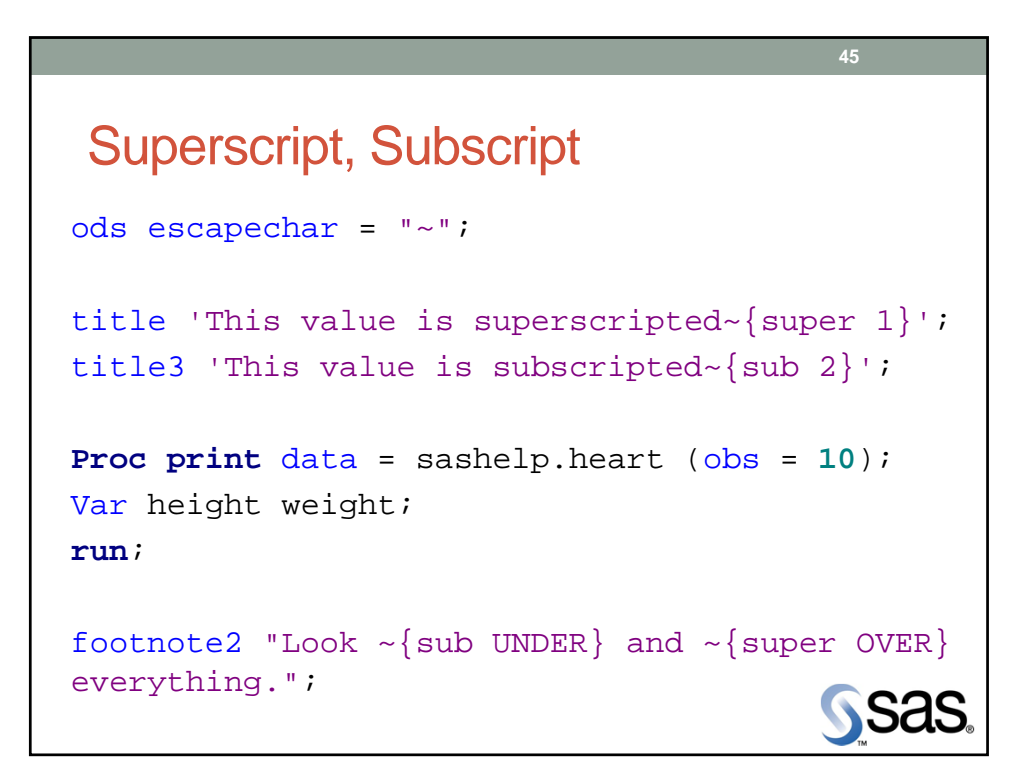

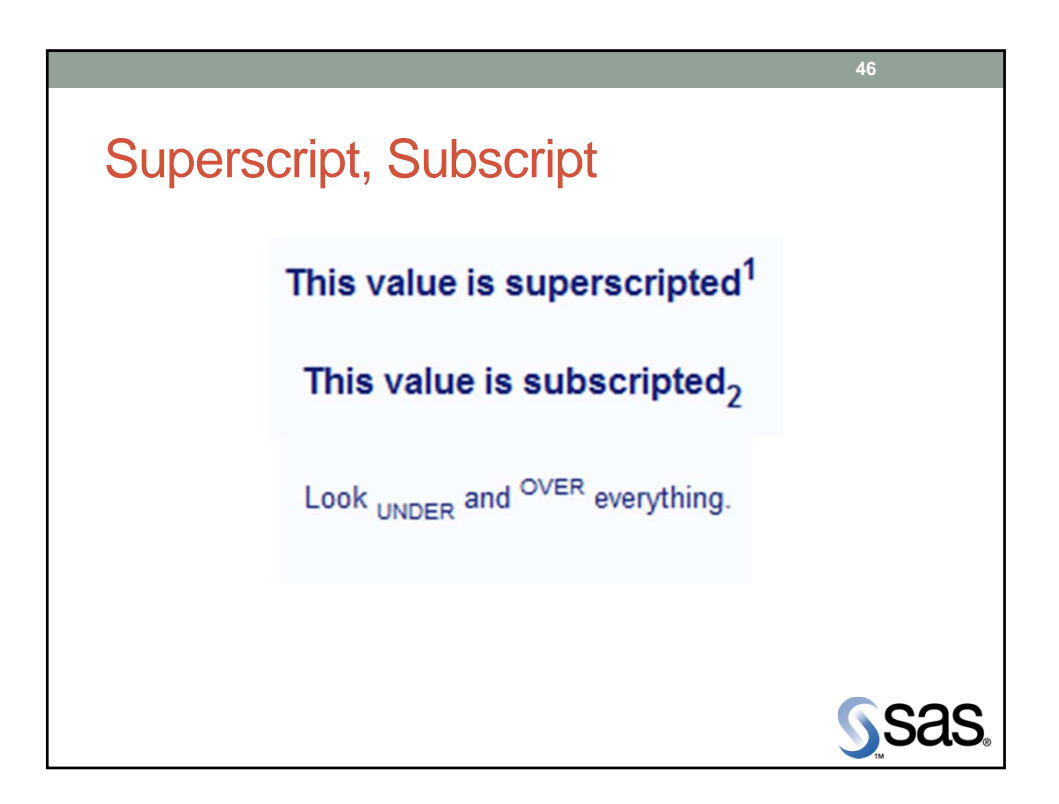

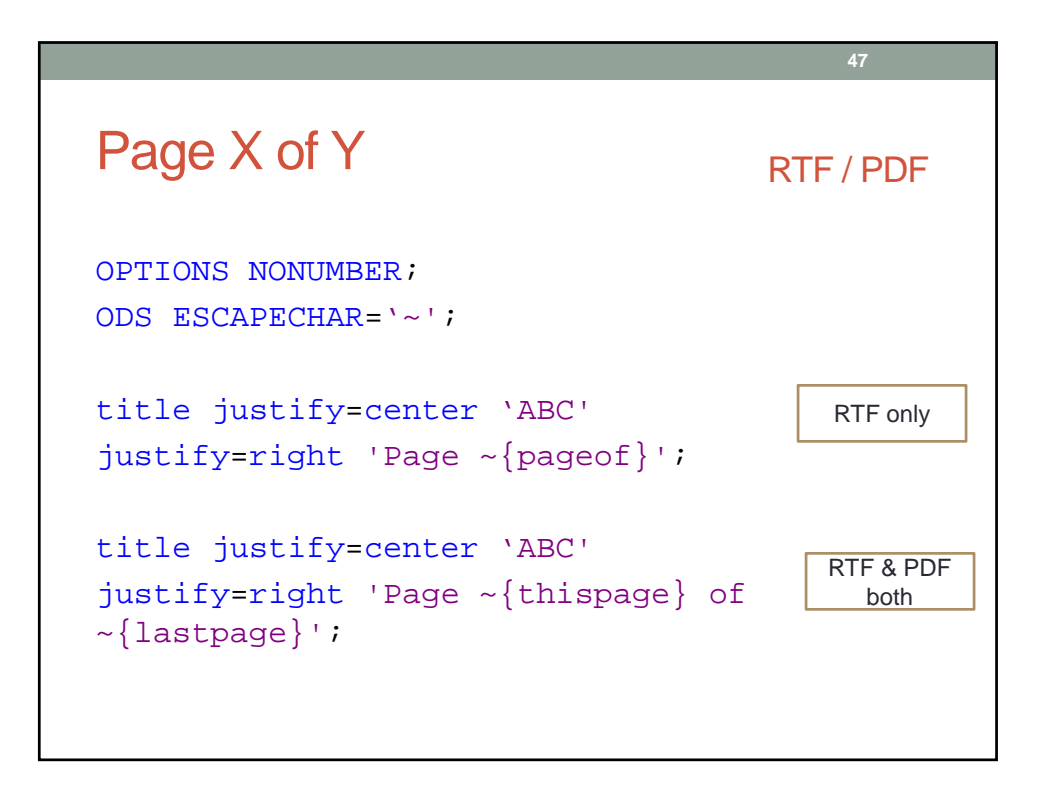

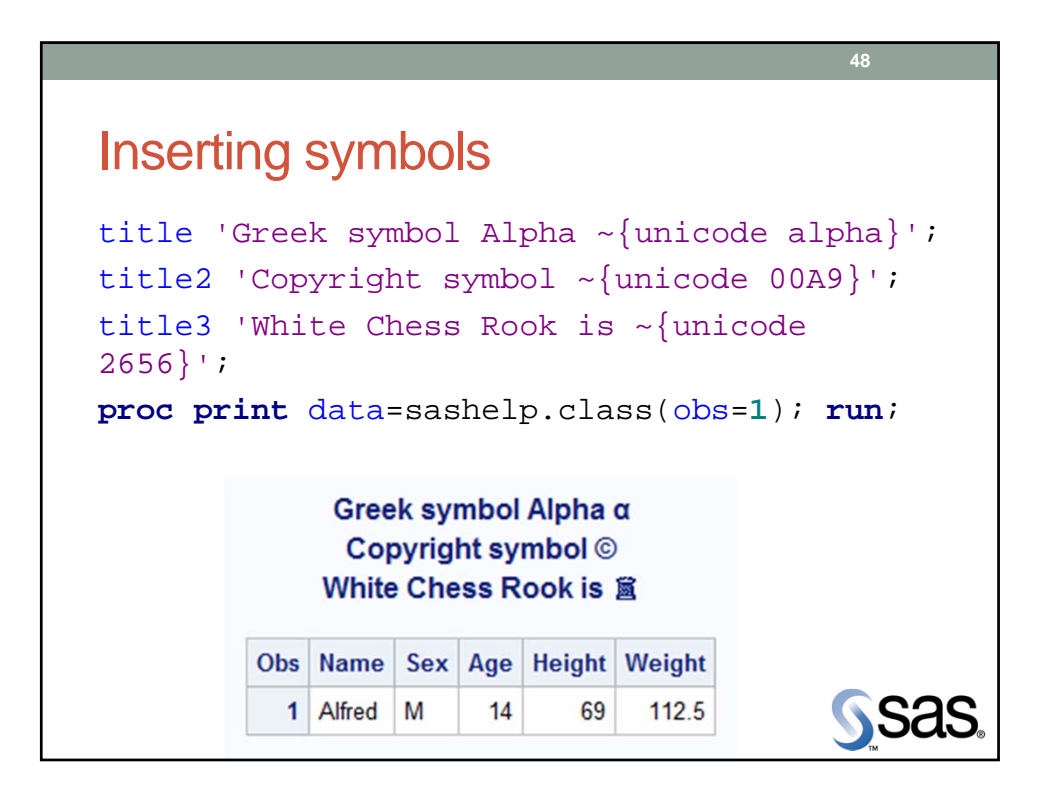

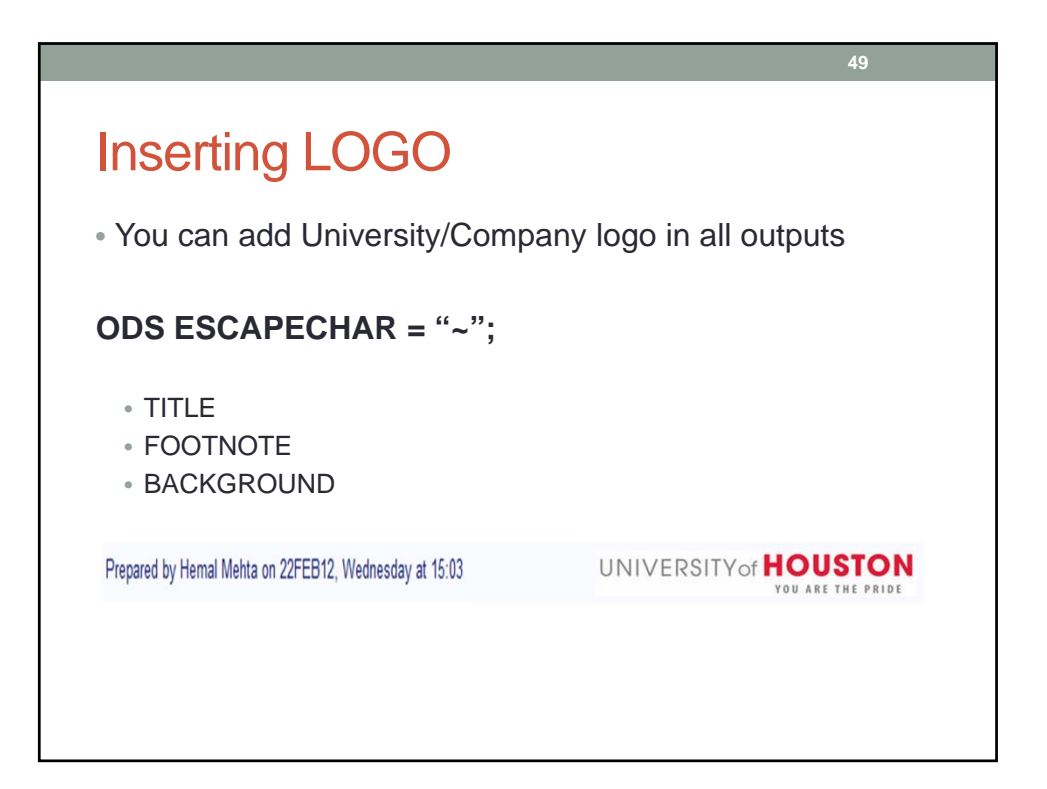

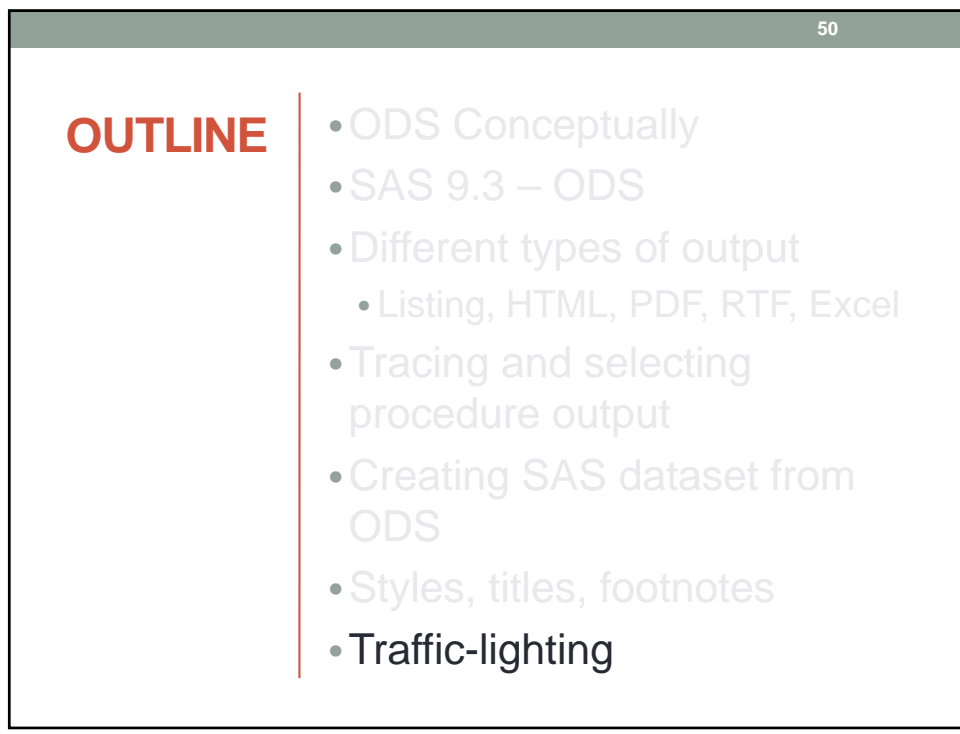

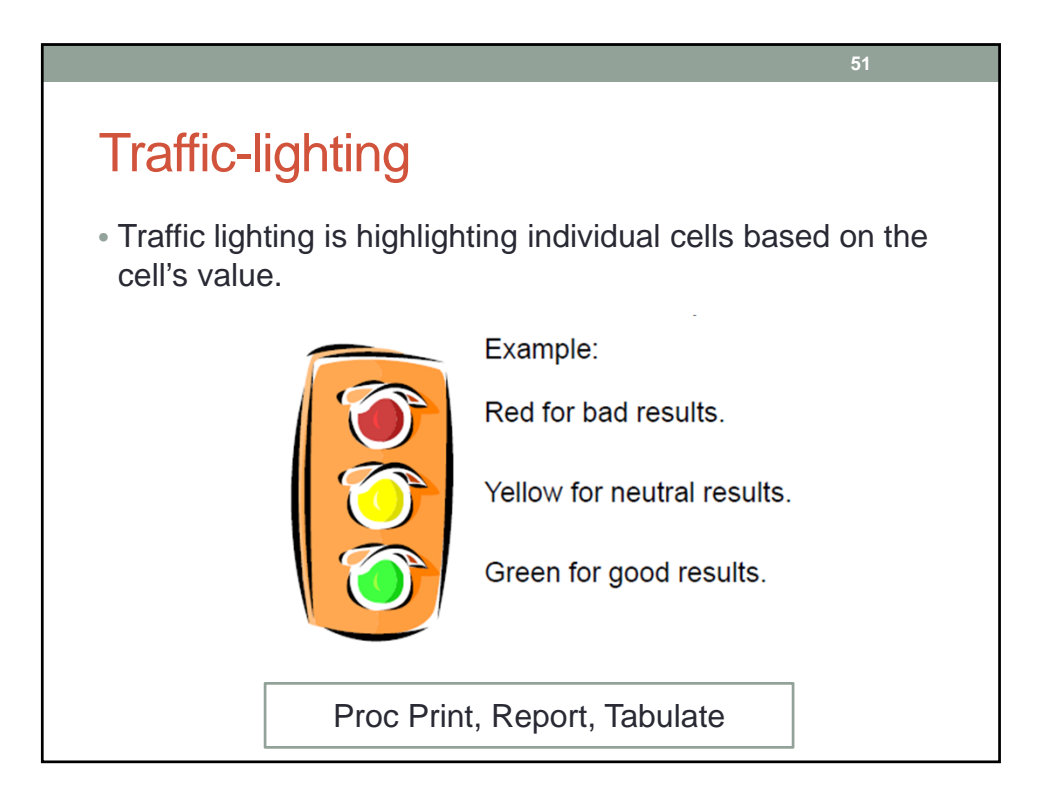

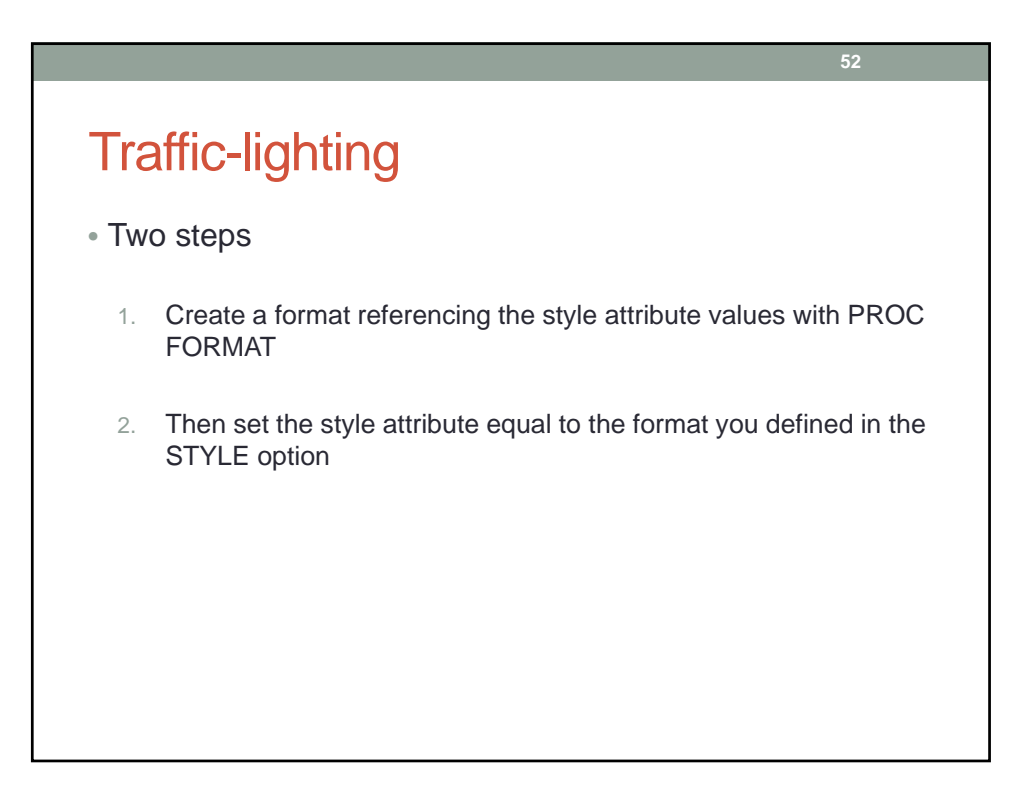

```
Traffic-lighting 
PROC FORMAT;
VALUE weightf
           0 - < 150 = 'light green'
           150 - < 170 = 'light yellow'
           170 - HIGH = 'light red';
run;
Proc print data = sashelp.heart (obs = 20);
var status sex height;
var weight / STYLE={BACKGROUND=weightf.};
     *This will assign label;
run;
```
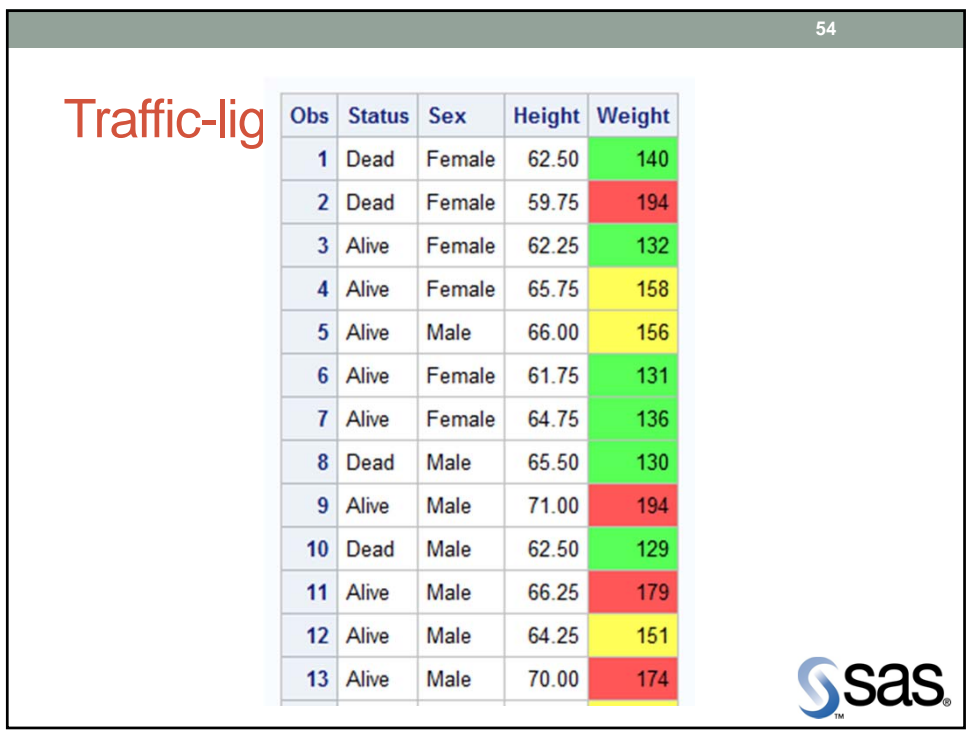

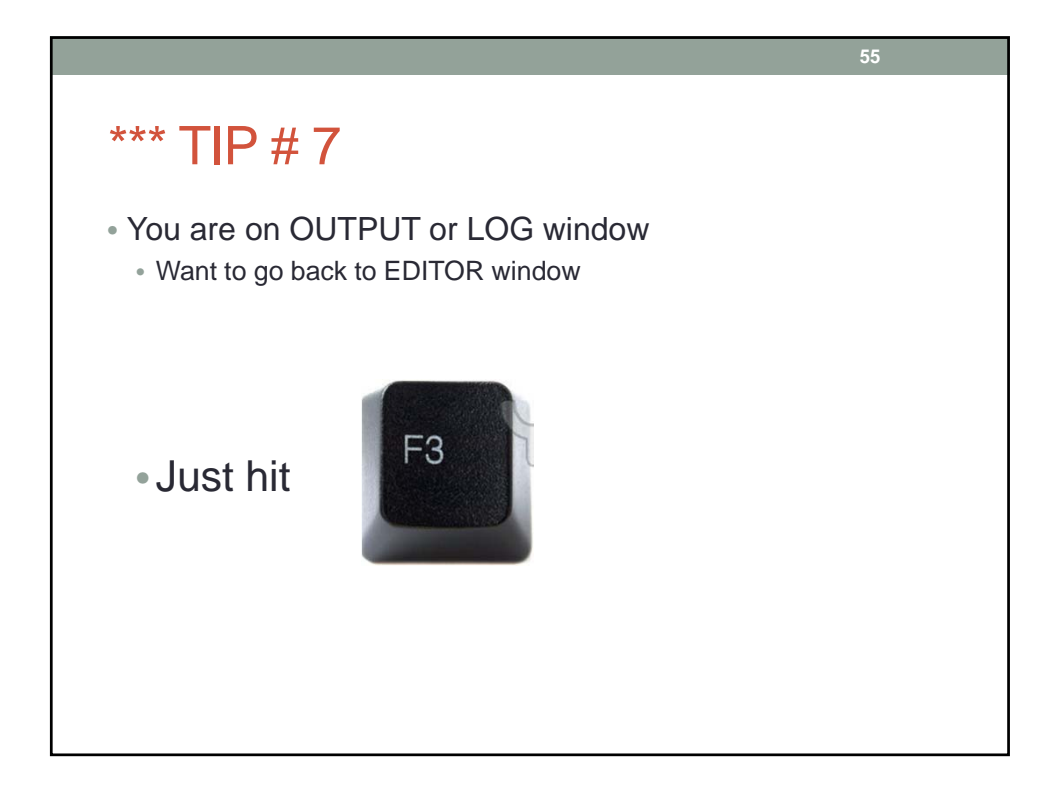

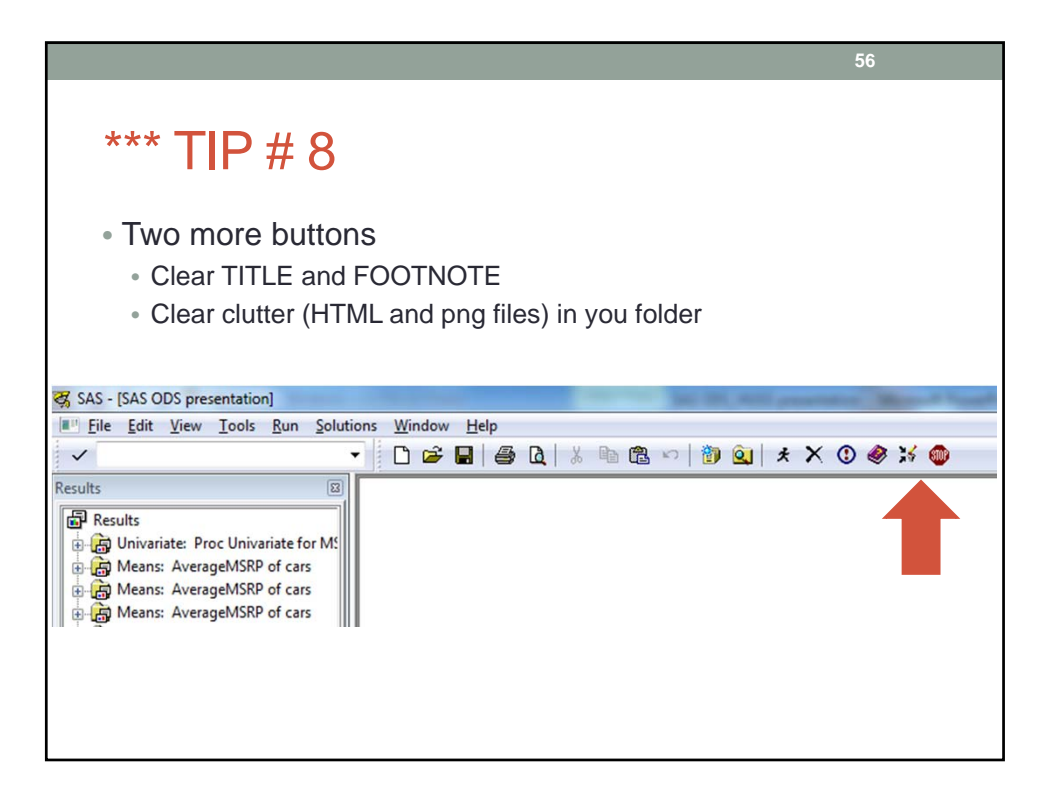

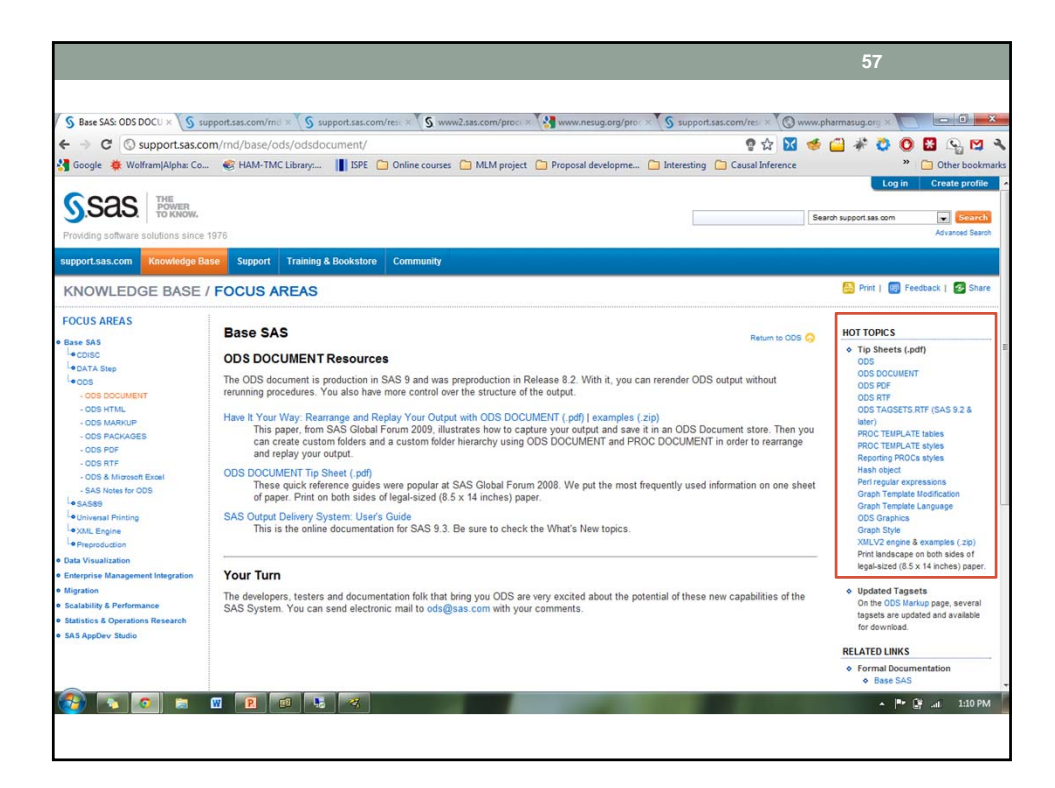

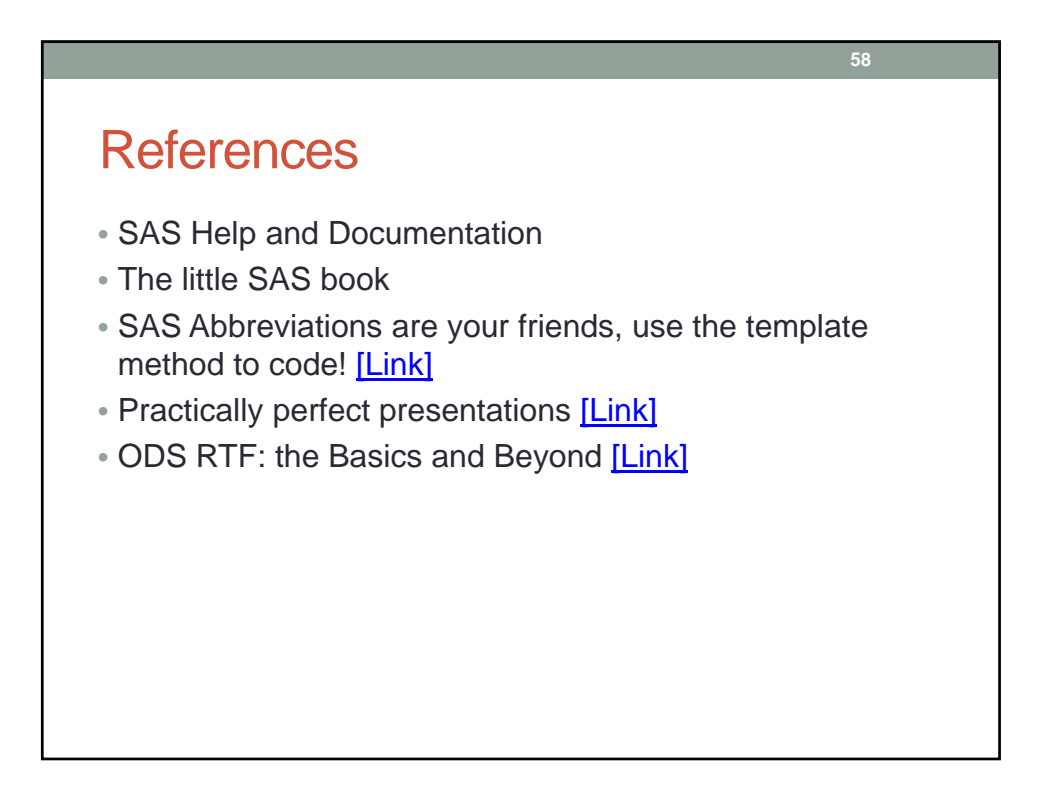

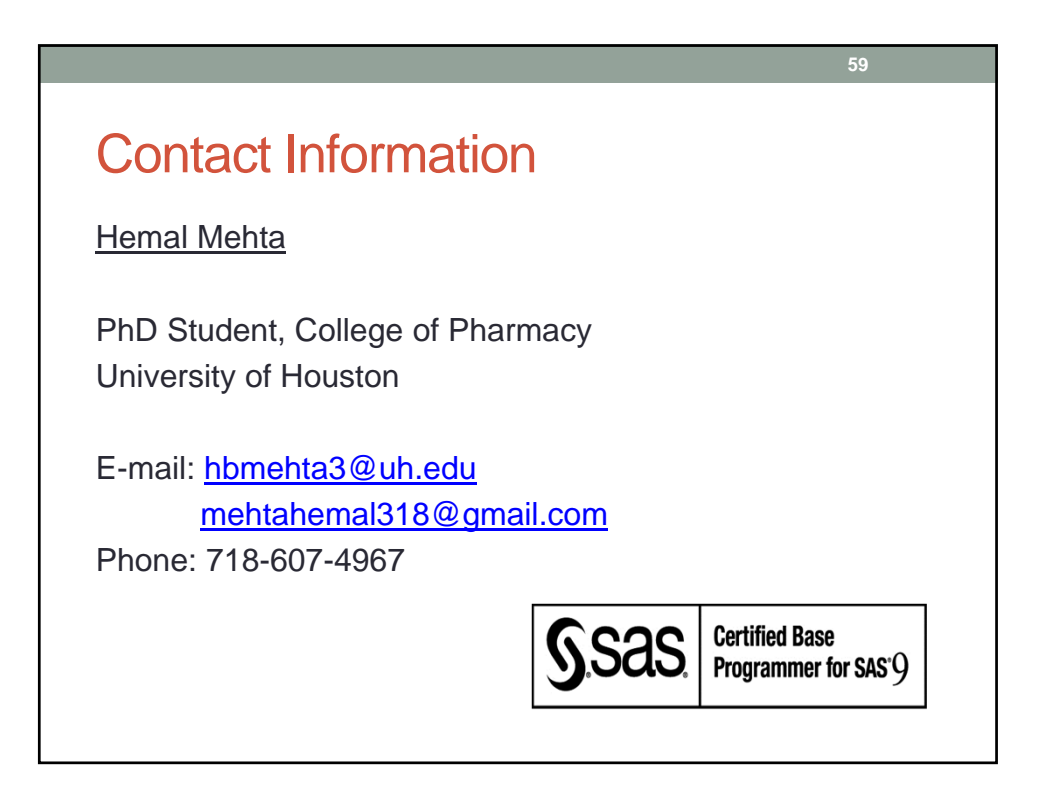

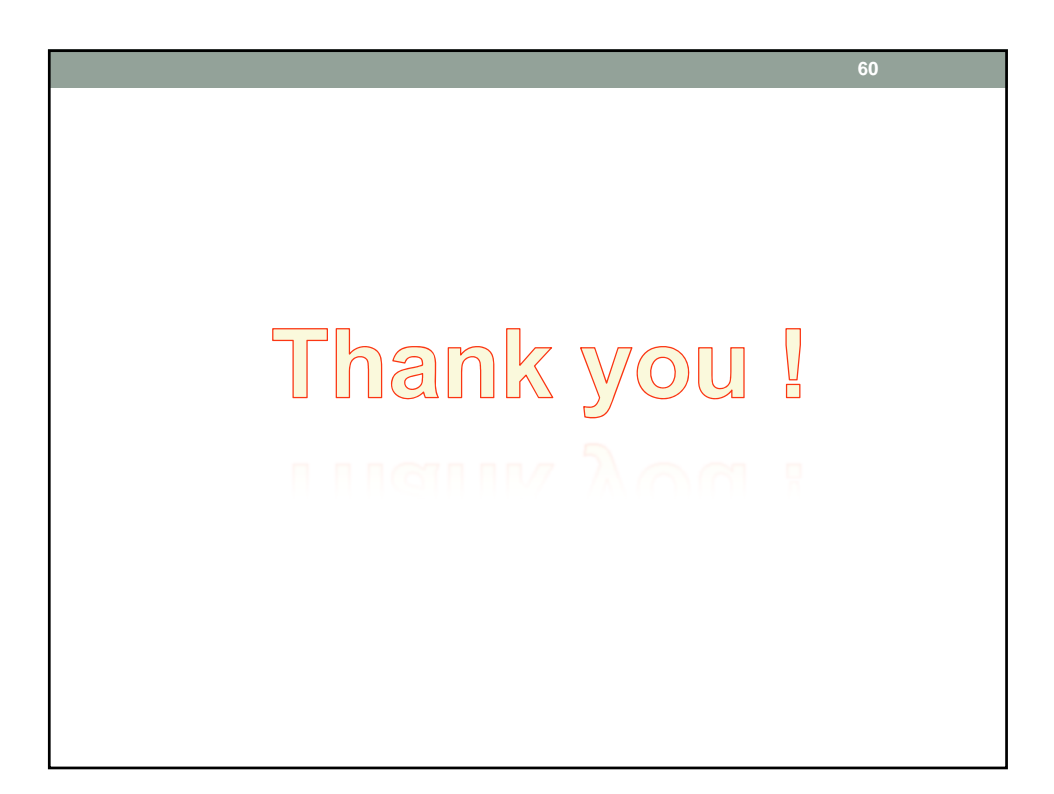